# **6.189 IAP 2007**

#### **Lecture 10**

#### **Performance Monitoring and Optimizations**

# **Review: Keys to Parallel Performance**

● **Coverage** or extent of parallelism in algorithm

■ Amdahl's Law

● **Granularity** of partitioning among processors

■ Communication cost and load balancing

● **Locality** of computation and communication

**Communication between processors or between** processors and their memories

# **Communication Cost Model**

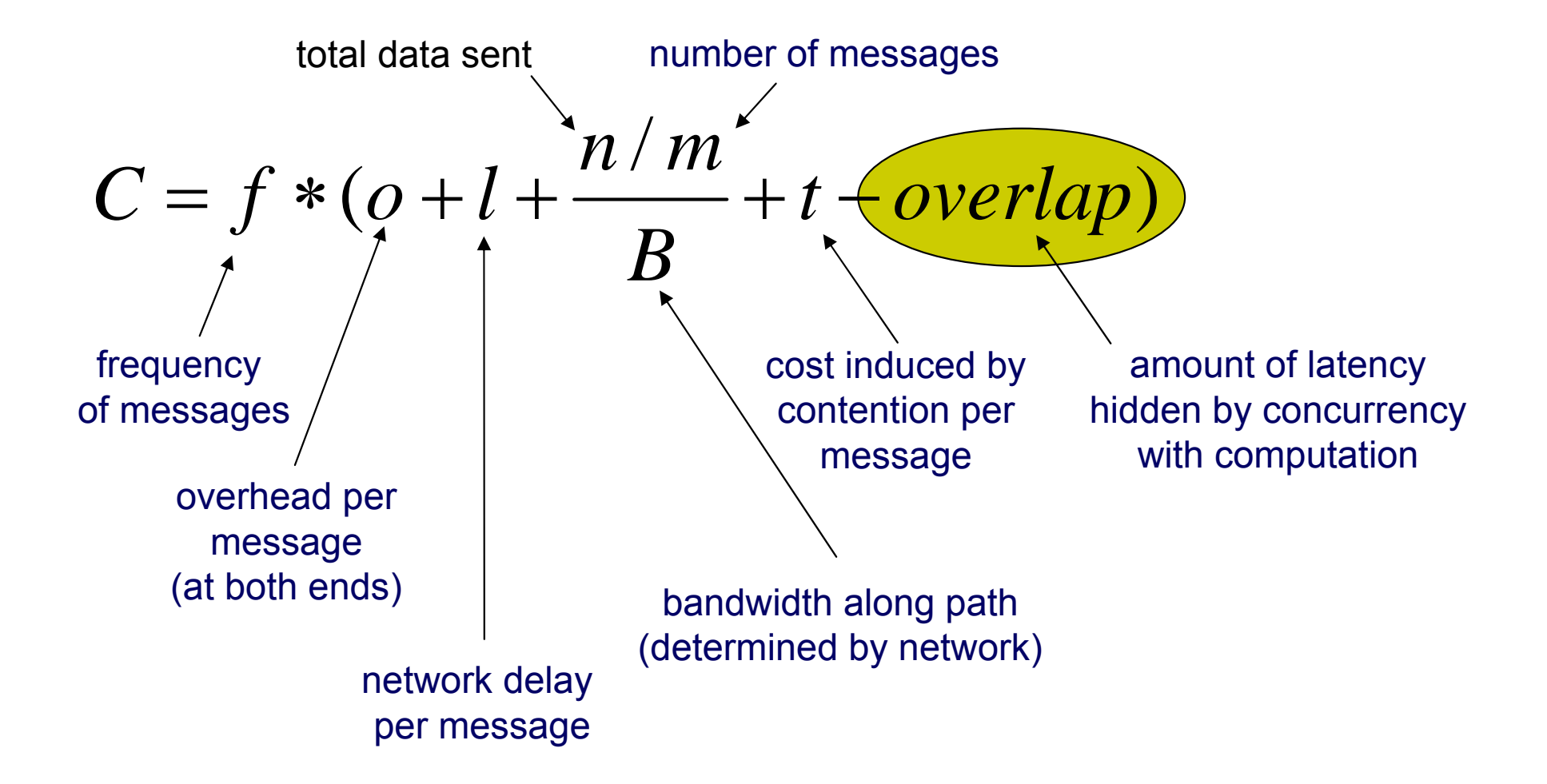

Dr. Rodric Rabbah, IBM. 3 6.189 IAP 2007 MIT

## **Overlapping Communication with Computation**

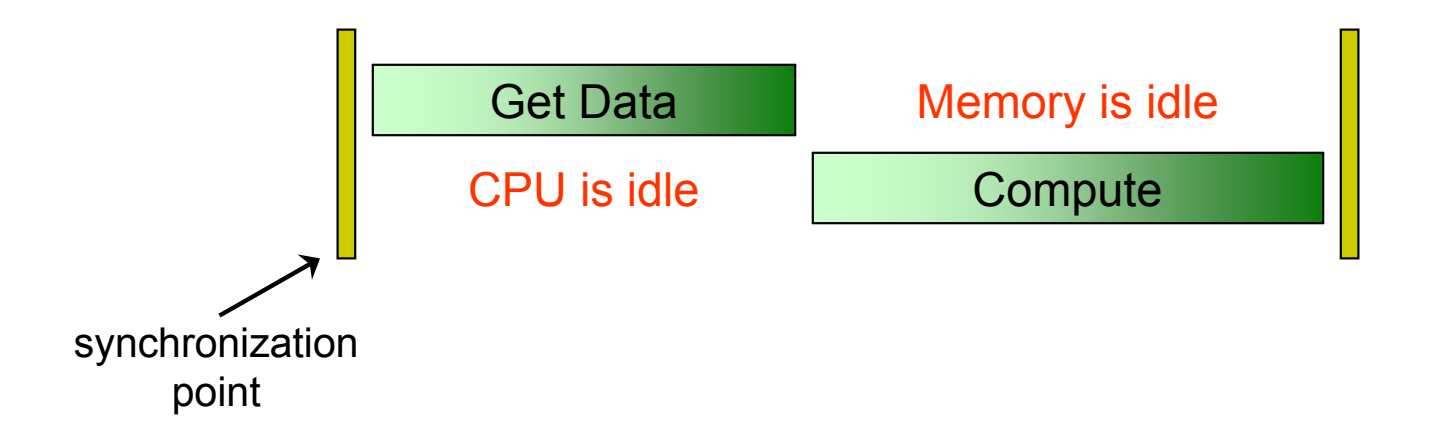

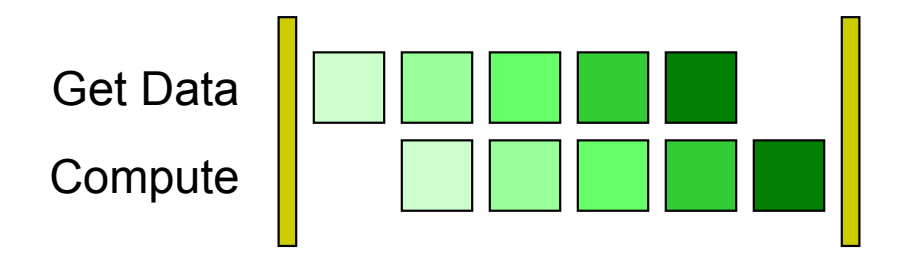

Dr. Rodric Rabbah, IBM. (a) 1898 1892 1898 1892 1898 1892 1898 1894 1898 1894 1898 1894 1898 1899 1892 1899 18

# **Limits in Pipelining Communication**

● Computation to communication ratio limits performance gains from pipelining

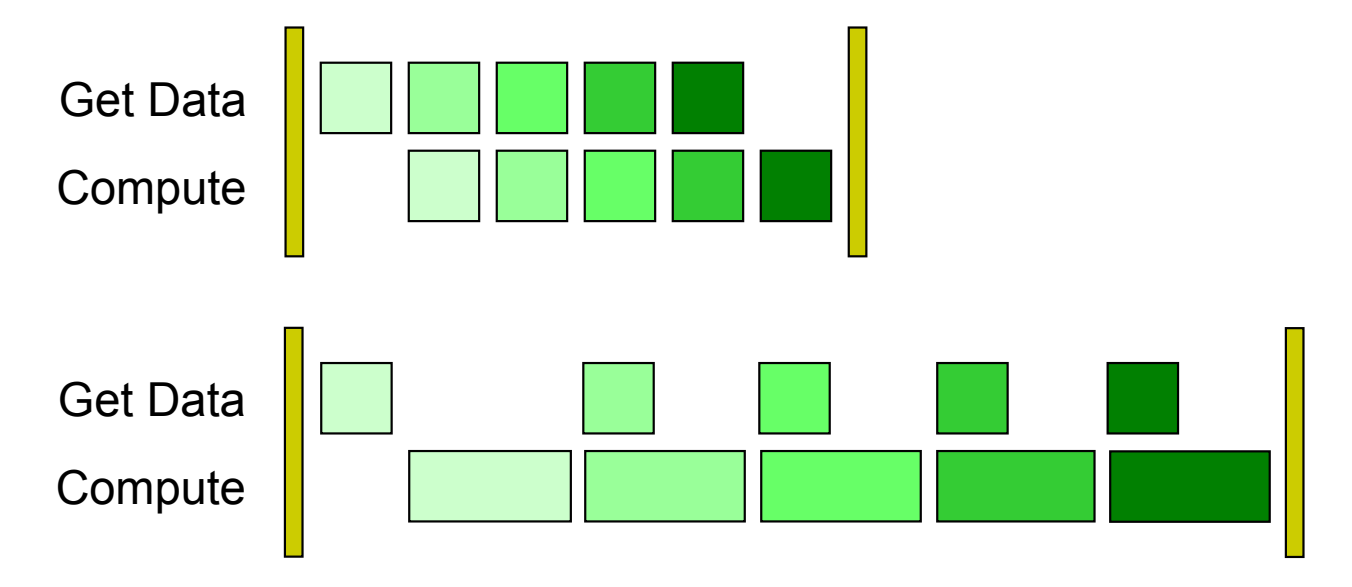

• Where else to look for performance?

# **Artifactual Communication**

• Determined by program implementation and interactions with the architecture

#### ● Examples:

- Poor distribution of data across distributed memories
- $\mathcal{L}_{\mathcal{A}}$ Unnecessarily fetching data that is not used
- Redundant data fetches

## **Lessons From Uniprocessors**

- In uniprocessors, CPU communicates with memory
- Loads and stores are to uniprocessors as "get" and "put" are to distributed memory multiprocessors
- How is communication overlap enhanced in uniprocessors?
	- Spatial locality
	- $\mathcal{L}_{\mathcal{A}}$ Temporal locality
- CPU asks for data at address 1000
- Memory sends data at address 1000 ... 1064
	- **Amount of data sent depends on architecture** parameters such as the cache block size
- Works well if CPU actually ends up using data from 1001, 1002, …, 1064

●Otherwise wasted bandwidth and cache capacity

# **Temporal Locality**

- $\bullet$ Main memory access is expensive
- ● Memory hierarchy adds small but fast memories (caches) near the CPU
	- F. Memories get bigger as distance from CPU increases
- CPU asks for data at address 1000
- ● Memory hierarchy anticipates more accesses to same address and stores a local copy
- Works well if CPU actually ends up using data from 1000 over and over and over …
- $\bullet$ Otherwise wasted cache capacity

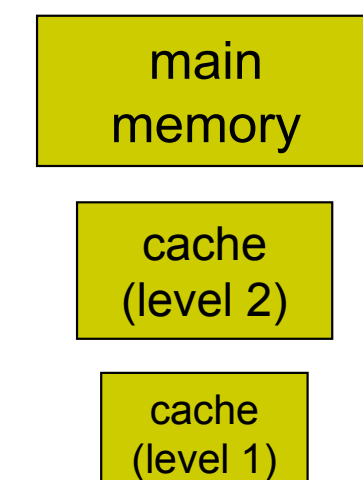

## **Reducing Artifactual Costs in Distributed Memory Architectures**

- Data is transferred in chunks to amortize communication cost
	- Cell: DMA gets up to 16K
	- $\mathcal{L}_{\mathcal{A}}$ Usually get a contiguous chunk of memory
- Spatial locality
	- $\overline{\mathcal{A}}$  Computation should exhibit good spatial locality characteristics
- Temporal locality
	- $\mathcal{L}_{\mathcal{A}}$ Reorder computation to maximize use of data fetched

# **6.189 IAP 2007**

#### **Single Thread Performance: the last frontier in the search for performance?**

# **Single Thread Performance**

- ●Tasks mapped to execution units (threads)
- Threads run on individual processors (cores)

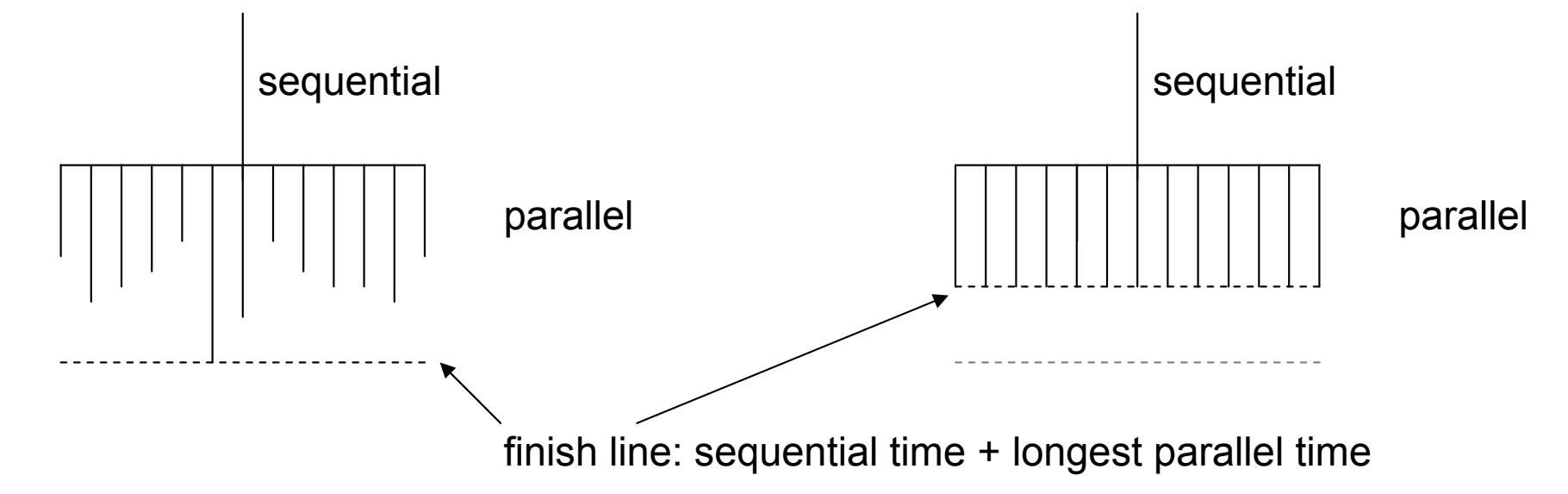

- ● Two keys to faster execution
	- $\overline{\mathbb{R}}$ Load balance the work among the processors
	- $\overline{\mathbb{R}}$ Make execution on each processor faster

# **Understanding Performance**

- Need some way of measuring performance
	- Coarse grained measurements
		- **% gcc sample.c**
		- **% time a.out**
		- **2.312u 0.062s 0:02.50 94.8%**
		- **% gcc sample.c –O3**
		- **% time a.out**
		- **1.921u 0.093s 0:02.03 99.0%**
	- … but did we learn much about what's going on?

```
#define N (1 << 23)
#define T (10)
#include <string.h>
double a[N],b[N];
void cleara(double a[N]) {
  int i;
  for (i = 0; i < N; i++)a[i] = 0; 
  }
int main() {
  double s=0,s2=0; int i,j;
  for (j = 0; j < T; j++) {
    for (i = 0; i < N; i++) {
      b[i] = 0; 
    }
    cleara(a);
    memset(a,0,sizeof(a));
   for (i = 0; i < N; i++)s += a[i] * b[i];
      s2 += a[i] * a[i] + b[i] * b[i];
    }
  }
  printf("s %f s2 %f\n",s,s2);
                             record stop time
                             record start time
```
**}**

**}**

# **Measurements Using Counters**

- ● Increasingly possible to get accurate measurements using performance counters
	- $\overline{\mathbb{R}}$ Special registers in the hardware to measure events
- Insert code to start, read, and stop counter
	- $\overline{\mathbb{R}}$ Measure exactly what you want, anywhere you want
	- $\mathcal{L}_{\mathcal{A}}$ Can measure communication and computation duration
	- b. But requires manual changes
	- $\mathcal{L}_{\mathcal{A}}$ Monitoring nested scopes is an issue
	- $\overline{\mathcal{A}}$ Heisenberg effect: counters can perturb execution time

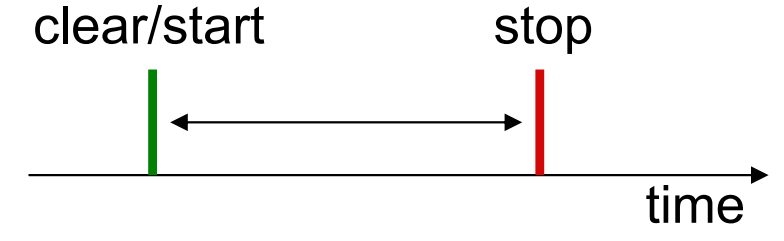

Dr. Rodric Rabbah, IBM. 14 6.189 IAP 2007 MIT

# **Dynamic Profiling**

- Event-based profiling
	- $\blacksquare$  Interrupt execution when an event counter reaches a threshold
- Time-based profiling
	- $\blacksquare$  Interrupt execution every  $t$  seconds
- Works without modifying your code
	- Does not require that you know where problem might be
	- **Bupports multiple languages and programming models**
	- **Quite efficient for appropriate sampling frequencies**

# **Counter Examples**

- Cycles (clock ticks)
- Pipeline stalls
- Cache hits
- Cache misses
- Number of instructions
- Number of loads
- Number of stores
- Number of floating point operations

●.<br>. . .

# **Useful Derived Measurements**

- ● Processor utilization
	- $\mathcal{L}_{\mathcal{A}}$ Cycles / Wall Clock Time
- $\bullet$  Instructions per cycle
	- $\mathcal{L}_{\mathcal{A}}$ Instructions / Cycles
- **•** Instructions per memory operation
	- Г Instructions / Loads + Stores
- Average number of instructions per load miss
	- Г Instructions / L1 Load Misses
- Memory traffic
	- $\blacksquare$  Loads + Stores \*  $\mathsf{L}_{\mathsf{k}}$  Cache Line Size
- Bandwidth consumed
	- $\overline{\mathcal{A}}$ ■ Loads + Stores \* L<sub>k</sub> Cache Line Size / Wall Clock Time
- $\bullet$  Many others
	- Cache miss rate
	- **Branch misprediction rate**
	- Г …

# **Common Profiling Workflow**

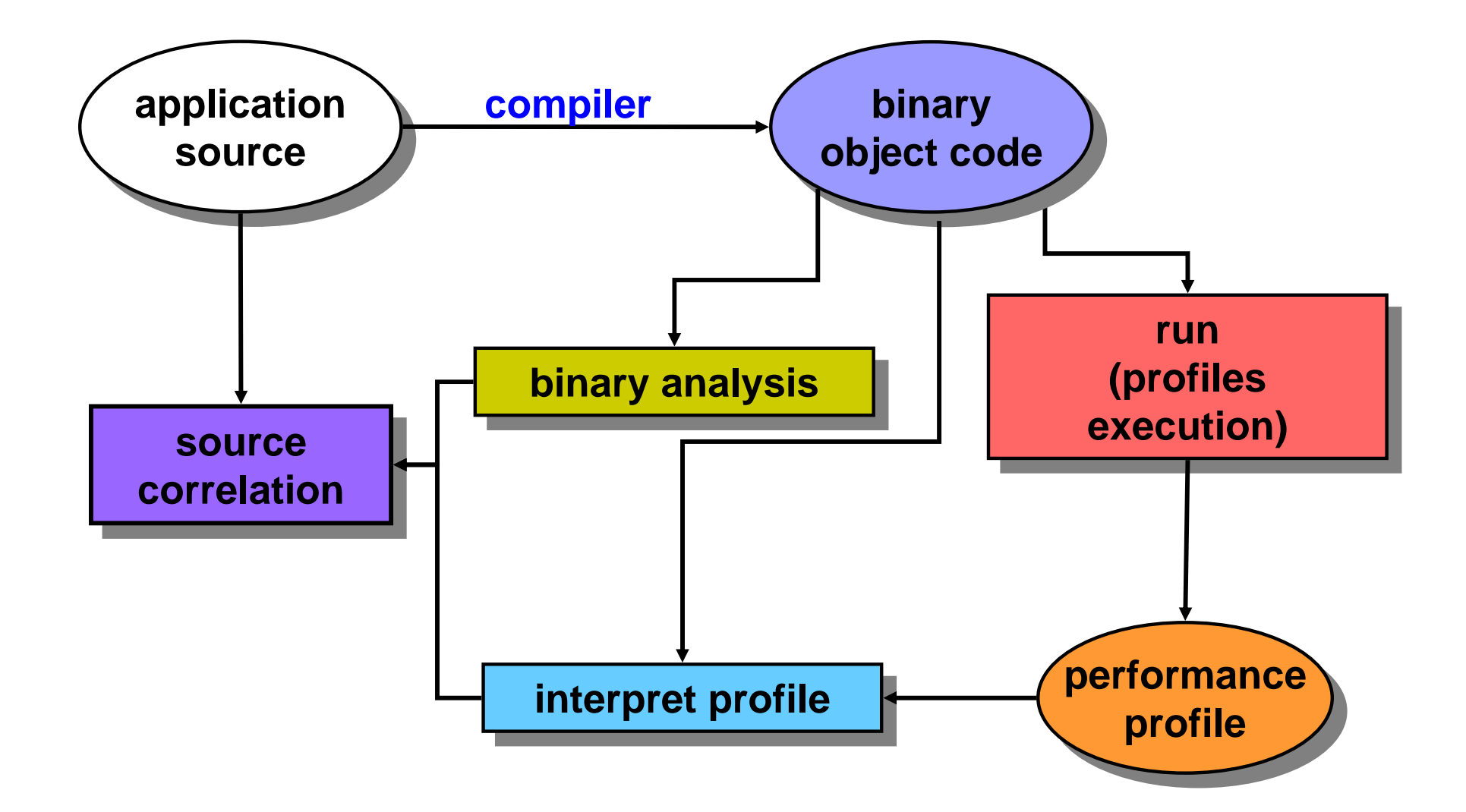

# **Popular Runtime Profiling Tools**

- ● GNU gprof
	- **Number 10 Aug 20 available with UNIX/Linux distributions**

```
gcc 
–O2 
–pg foo.c 
–o foo
./foo
gprof foo
```
- HPC Toolkit
	- $\mathcal{L}_{\mathcal{A}}$ http://www.hipersoft.rice.edu/hpctoolkit/
- ● PAPI
	- $\mathcal{L}_{\mathcal{A}}$ http://icl.cs.utk.edu/papi/
- ●**VTune** 
	- F http://www.intel.com/cd/software/products/asmo-na/eng/vtune/
- ●Many others

Dr. Rodric Rabbah, IBM. 19 6.189 IAP 2007 MIT

# **GNU gprof**

● MPEG-2 decoder (reference implementation)

**%./mpeg2decode -b mei16v2.m2v -f -r**

-r uses double precision inverse DCT

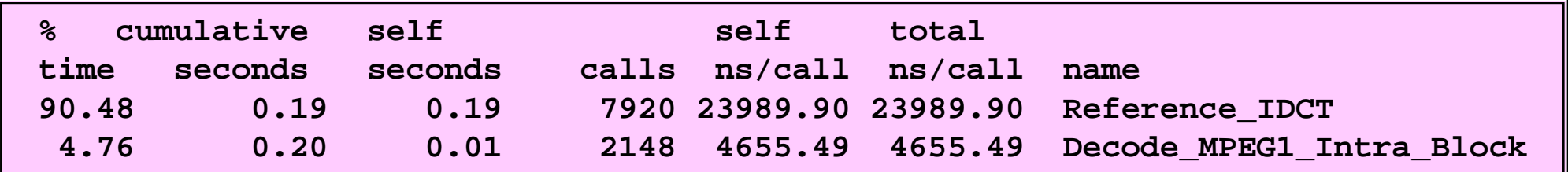

**%./mpeg2decode -b mei16v2.m2v -f**

#### uses fast integer based inverse DCT instead

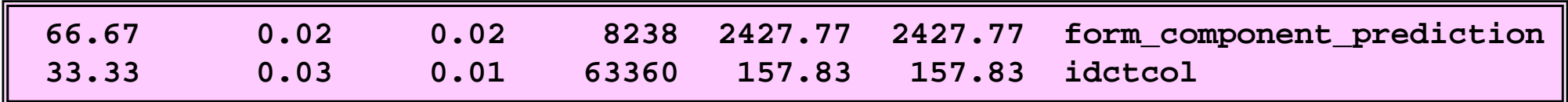

## **HPC Toolkit**

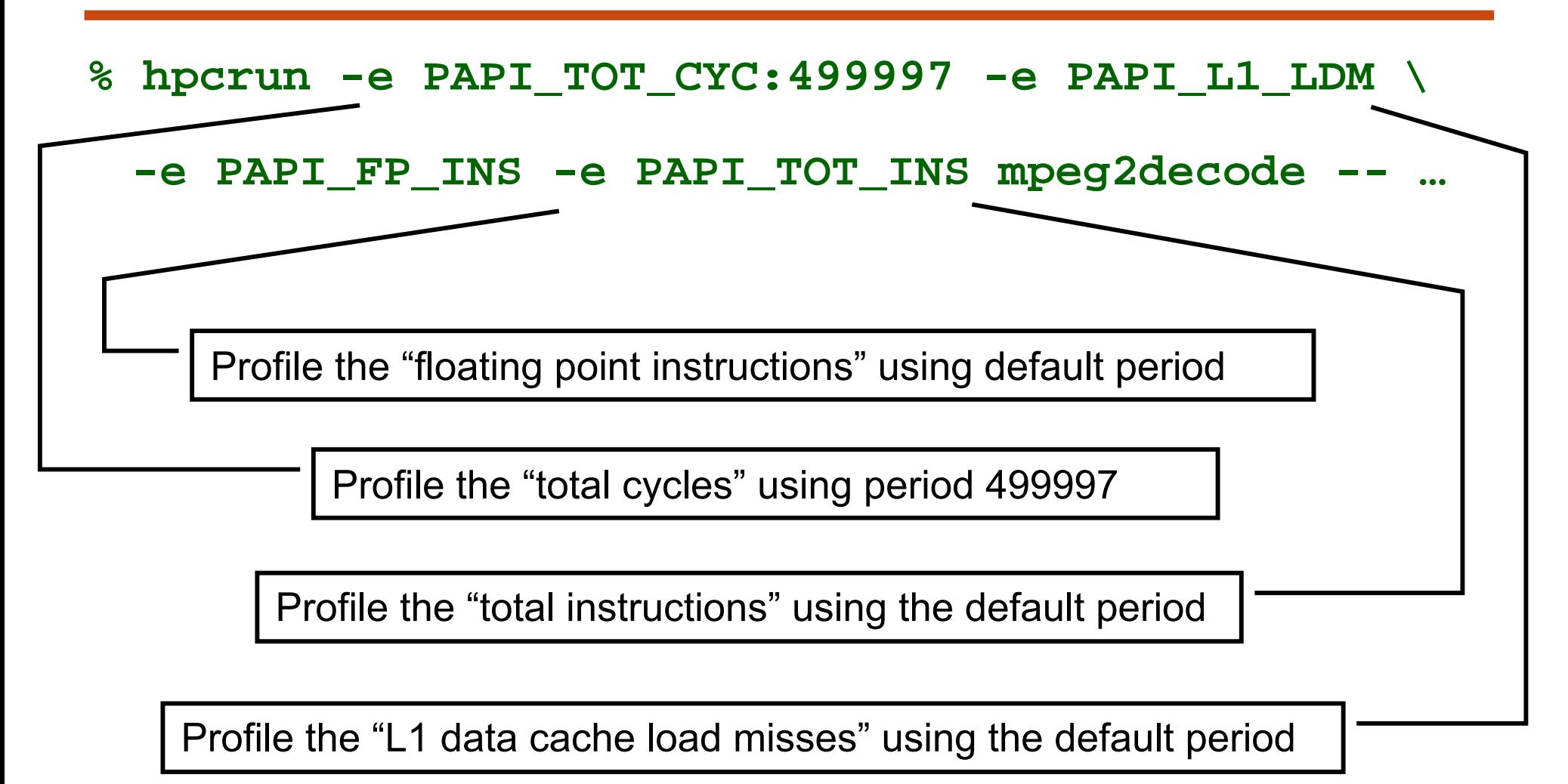

Running this command on a machine "sloth" produced a data file **mpeg2dec.PAPI\_TOT\_CYC-etc.sloth.1234**

## **Interpreting a Profile**

#### **% hpcprof -e mpeg2dec mped2dec.PAPI\_TOT\_CYC-etc.sloth.1234**

**Columns correspond to the following events [event:period (events/sample)]**

**PAPI\_TOT\_CYC:499997 - Total cycles (698 samples)**

**PAPI\_L1\_LDM:32767 - Level 1 load misses (27 samples)**

**PAPI\_FP\_INS:32767 - Floating point instructions (789 samples)**

**PAPI\_TOT\_INS:32767 - Instructions completed (4018 samples)**

**Load Module Summary:**

**91.7% 74.1% 100.0% 84.1% /home/guru/mpeg2decode**

**8.3% 25.9% 0.0% 15.9% /lib/libc-2.2.4.so**

**Function Summary:**

**...**

**Line summary:**

**...**

### **hpcprof Annotated Source File**

```
Dr. Rodric Rabbah, IBM. 23 6.189 IAP 2007 MIT
1 #define N (1 << 23)
2 #define T (10)
3 #include <string.h>
4 double a[N],b[N];
5 void cleara(double a[N]) {
6 int i;
7 14.5% 16.7% 0.0% 0.2% for (i = 0; i < N; i++) { 
8 a[i] = 0; 
9 }
10 }
11 int main() {
12 double s=0,s2=0; int i,j;
13 for (j = 0; j < T; j++)14 9.0% 14.6% 0.0% 0.1% for (i = 0; i < N; i++) {
15 5.6% 6.2% 0.0% 0.1% b[i] = 0; 
16 }
17 cleara(a);
18 memset(a,0,sizeof(a));
19 3.6% 5.8% 10.6% 9.2% for (i = 0; i < N; i++) {
20 36.2% 32.9% 53.2% 49.1% s += a[i]*b[i];
21 16.7% 23.8% 36.2% 41.2% s2 += a[i]*a[i]+b[i]*b[i];
22 }
23 }
24 printf("s %d s2 %d\n",s,s2);
25 }
```
## **hpcviewer Screenshot**

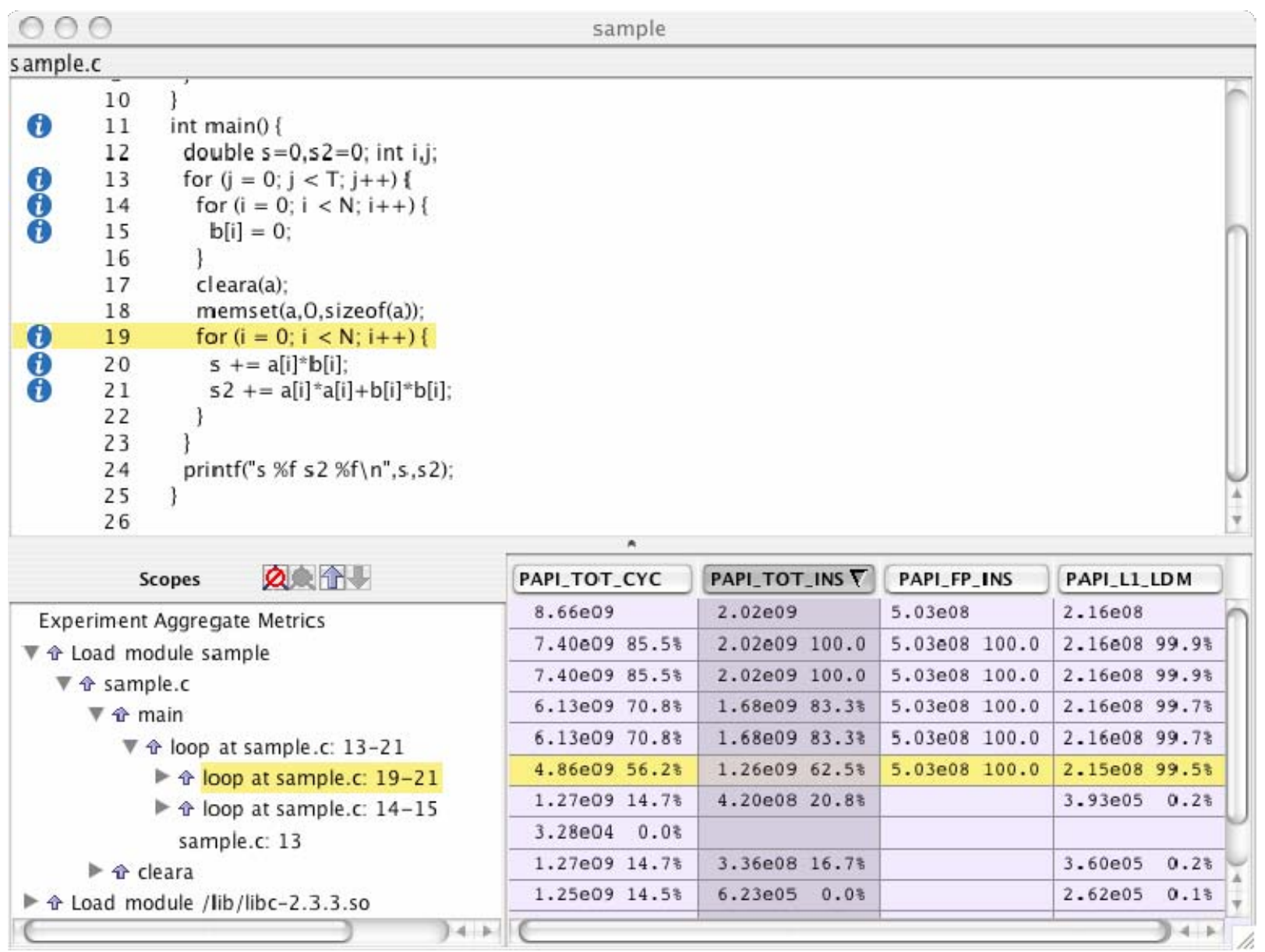

Dr. Rodric Rabbah, IBM. 24 6.189 IAP 2007 MIT

### **Performance in Uniprocessors time = compute + wait**

- Instruction level parallelism
	- $\overline{\mathbb{R}}$ Multiple functional units, deeply pipelined, speculation, ...
- Data level parallelism
	- SIMD: short vector instructions (multimedia extensions)
		- –Hardware is simpler, no heavily ported register files
		- Instructions are more compact
		- Reduces instruction fetch bandwidth
- Complex memory hierarchies
	- Multiple level caches, may outstanding misses, prefetching, …

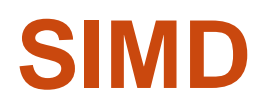

- $\bullet$ Single Instruction, Multiple Data
- ●SIMD registers hold short vectors
- ●Instruction operates on all elements in SIMD register at once

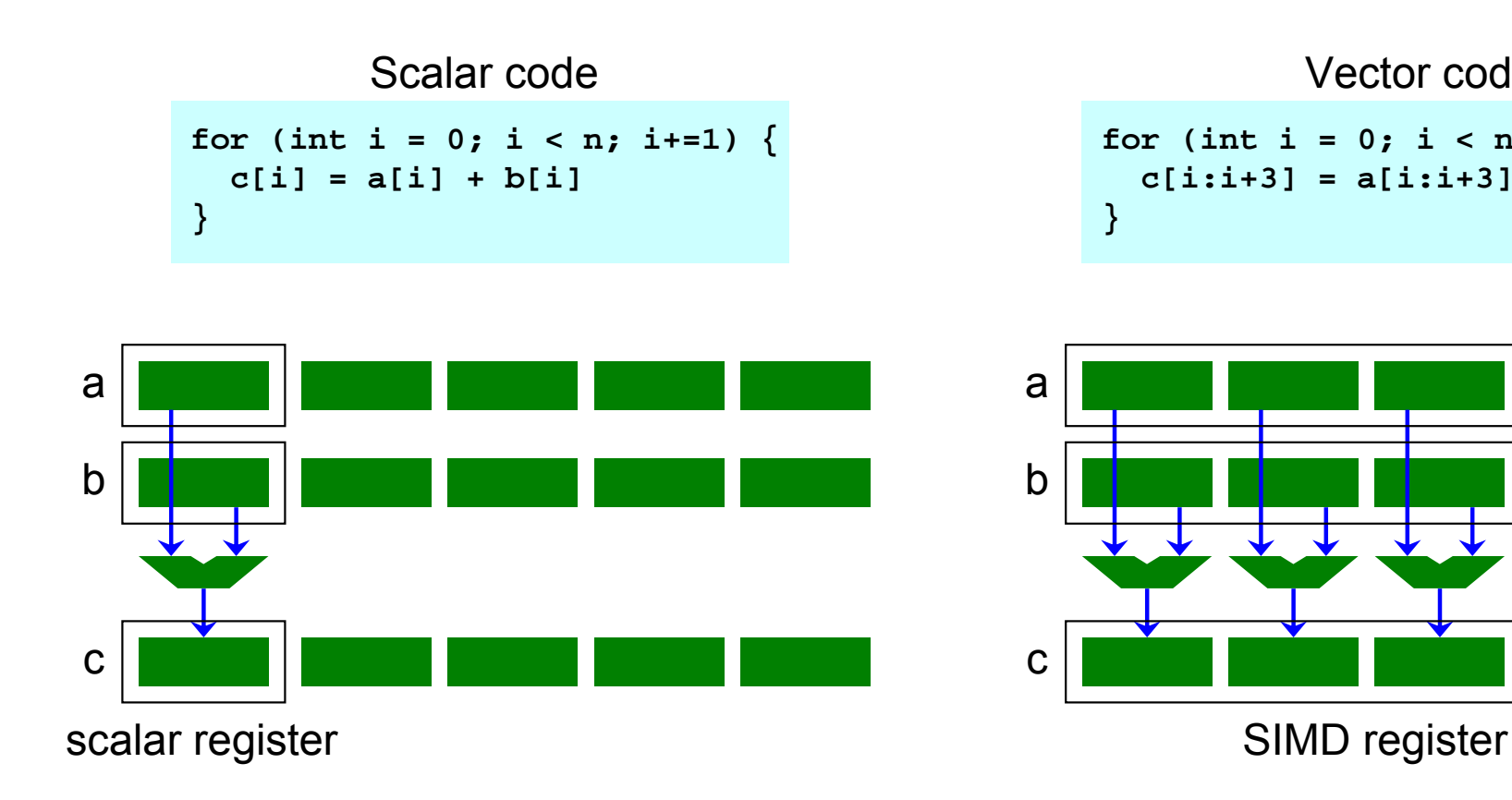

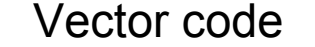

$$
\begin{array}{l}\n\text{for (int i = 0; i < n; i += 4) } \\
\text{c[i:i+3] = a[i:i+3] + b[i:i+3]} \\
\end{array}
$$

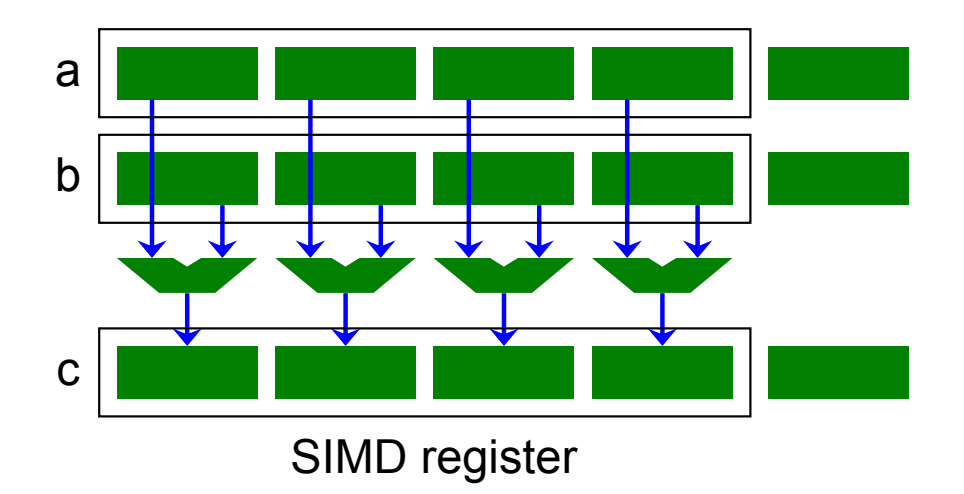

Dr. Rodric Rabbah, IBM. 26 6.189 IAP 2007 MIT

# **SIMD Example**

```
for (int i = 0; i < n; i+=1) {
  c[i] = a[i] + b[i]
}
```
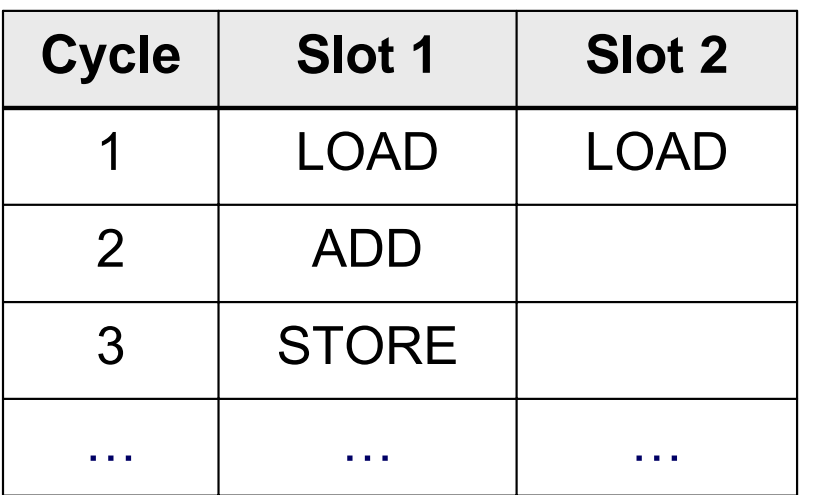

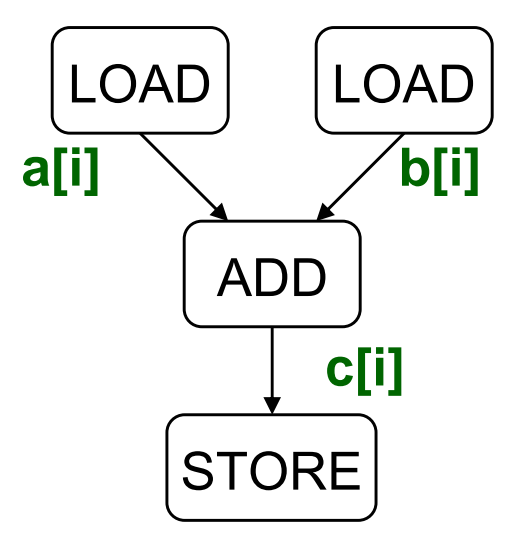

Estimated cycles for loop:

● Scalar loop

n iterations ∗ 3 cycles/iteration

# **SIMD Example**

```
for (int i = 0; i < n; i+=4) {
  c[i:i+3] = a[i:i+3] + b[i:i+3]
}
```
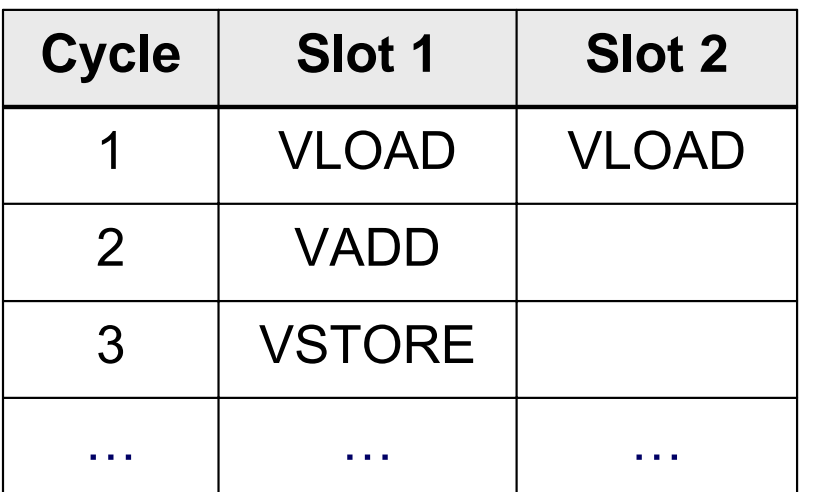

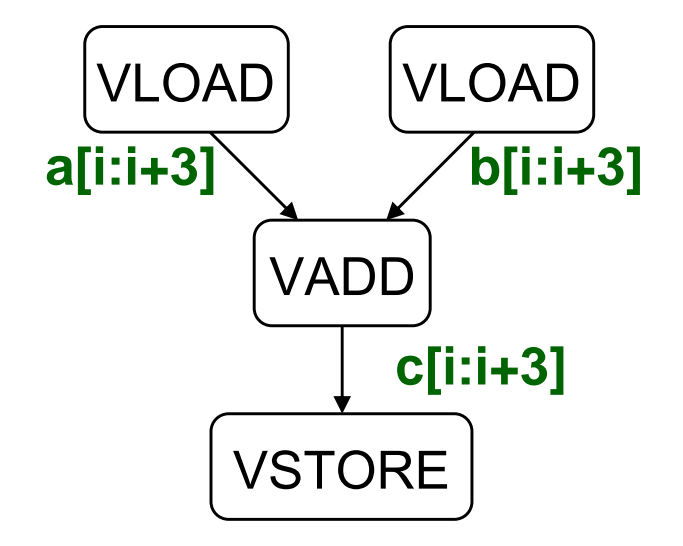

Estimated cycles for loop:

 $\bullet$ Scalar loop

n iterations ∗ 3 cycles/iteration

● SIMD loop

n/4 iterations ∗ 3 cycles/iteration

● Speedup: ?

# **SIMD Example**

```
for (int i = 0; i < n; i+=4) {
  c[i:i+3] = a[i:i+3] + b[i:i+3]
}
```
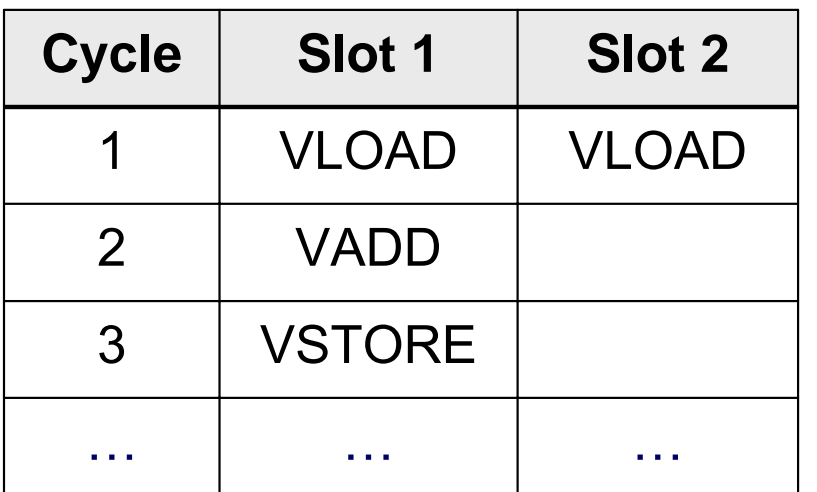

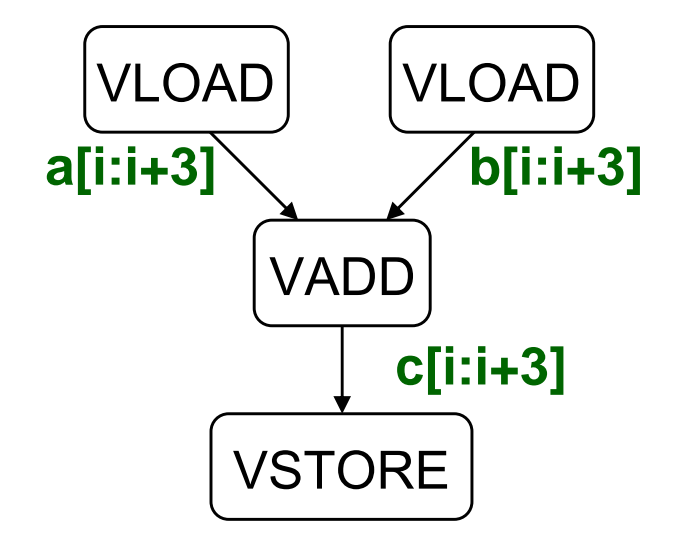

Estimated cycles for loop:

 $\bullet$ Scalar loop

n iterations ∗ 3 cycles/iteration

● SIMD loop

n/4 iterations ∗ 3 cycles/iteration

● Speedup: 4x

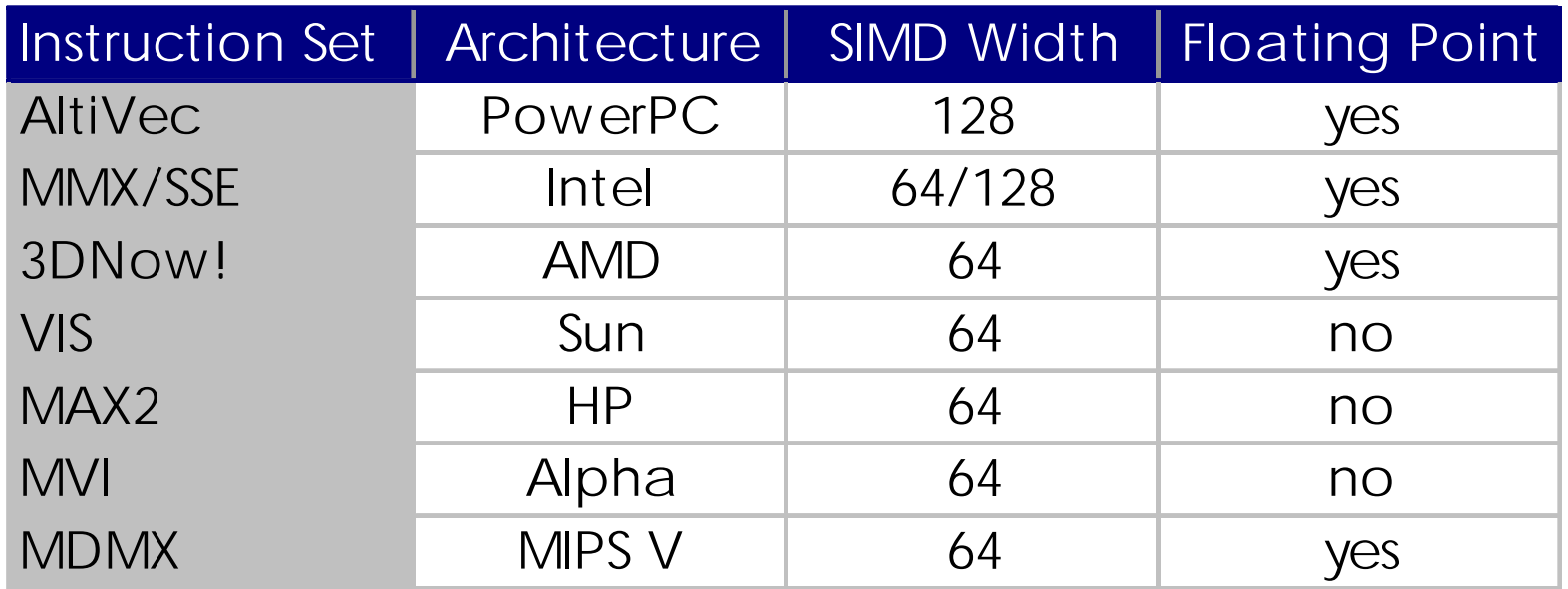

#### ● And of course Cell

- SPU has 128 128-bit registers
- **All instructions are SIMD instructions**
- $\mathcal{L}_{\mathcal{A}}$  Registers are treated as short vectors of 8/16/32-bit integers or single/double-precision floats

# **Using SIMD Instructions**

#### • Library calls and inline assembly

- **Difficult to program**
- Not portable
- Different extensions to the same ISA
	- MMX and SSE
	- SSE vs. 3DNow!

● You'll get first hand-experience experience with Cell

# **Superword Level Parallelism (SLP)**

- Small amount of parallelism
	- Typically 2 to 8-way exists within basic blocks
- Uncovered with simple analysis

Samuel Larsen. Exploiting Superword Level Parallelism with Multimedia Instruction Sets. Master's thesis, Massachusetts Institute of Technology, May 2000.

Dr. Rodric Rabbah, IBM. 32 6.189 IAP 2007 MIT

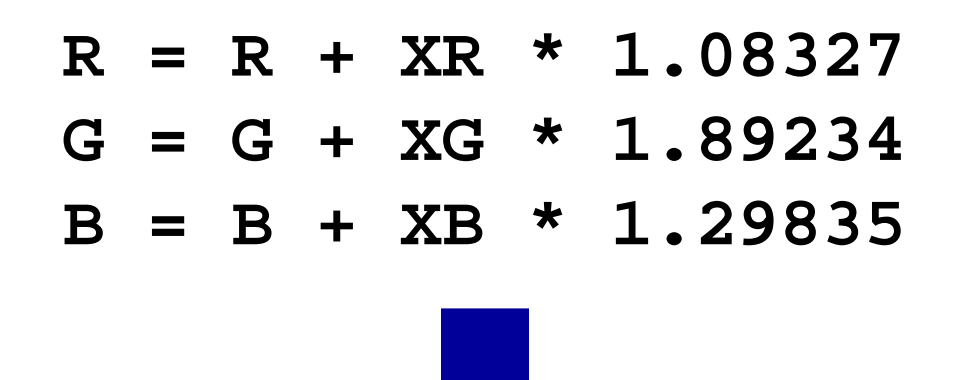

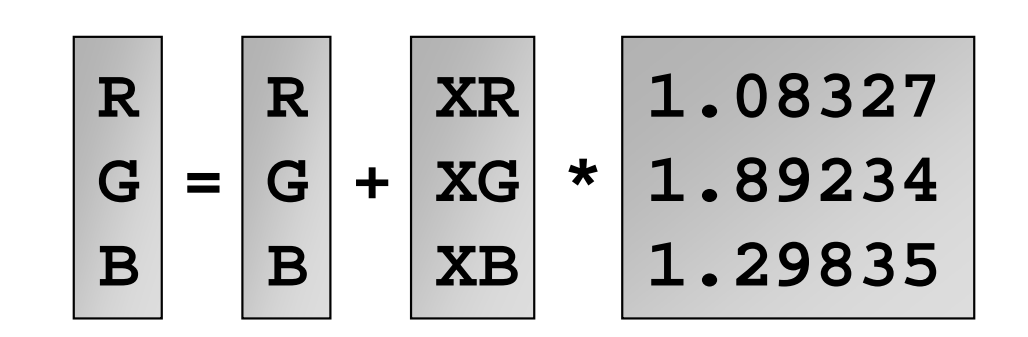

Dr. Rodric Rabbah, IBM. 6.189 IAP 2007 MIT

## **2. Adjacent Memory References**

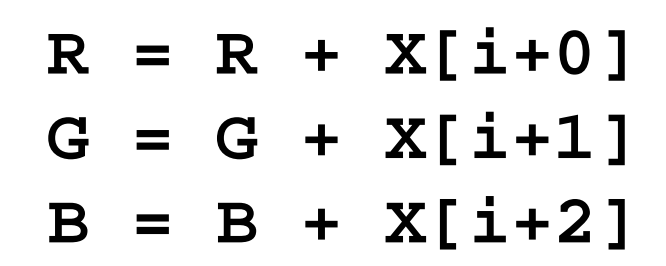

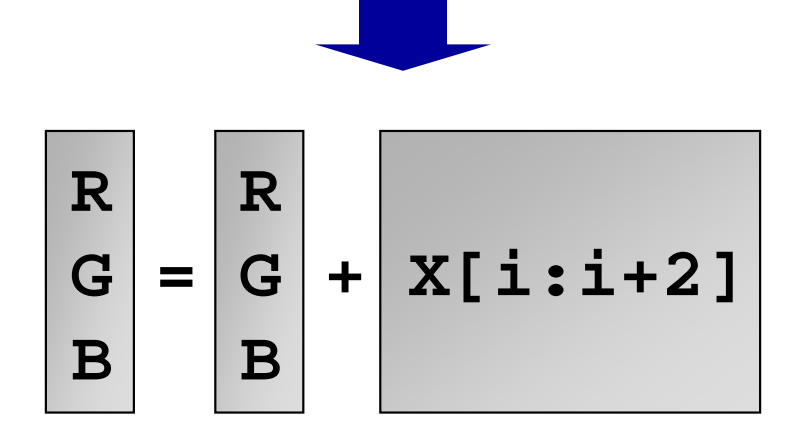

Dr. Rodric Rabbah, IBM. (2007) 34 6.189 IAP 2007 MIT

#### **for (i=0; i<100; i+=1) A[i+0] = A[i+0] + B[i+0]**

Dr. Rodric Rabbah, IBM. 35 6.189 IAP 2007 MIT

$$
for (i=0; i<100; i+=4)
$$
  
\n
$$
A[i+0] = A[i+0] + B[i+0]
$$
  
\n
$$
A[i+1] = A[i+1] + B[i+1]
$$
  
\n
$$
A[i+2] = A[i+2] + B[i+2]
$$
  
\n
$$
A[i+3] = A[i+3] + B[i+3]
$$

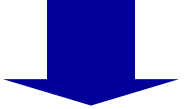

$$
for (i=0; i<100; i+=4)
$$
  

$$
A[i:i+3] = B[i:i+3] + C[i:i+3]
$$

Dr. Rodric Rabbah, IBM. 6.189 IAP 2007 MIT

## **4. Partially Vectorizable Loops**

**for (i=0; i<16; i+=1) L = A[i+0] – B[i+0] D = D + abs(L)**

## **4. Partially Vectorizable Loops**

$$
for (i=0; i<16; i+=2)
$$
  
\n
$$
L = A[i+0] - B[i+0]
$$
  
\n
$$
D = D + abs(L)
$$
  
\n
$$
L = A[i+1] - B[i+1]
$$
  
\n
$$
D = D + abs(L)
$$

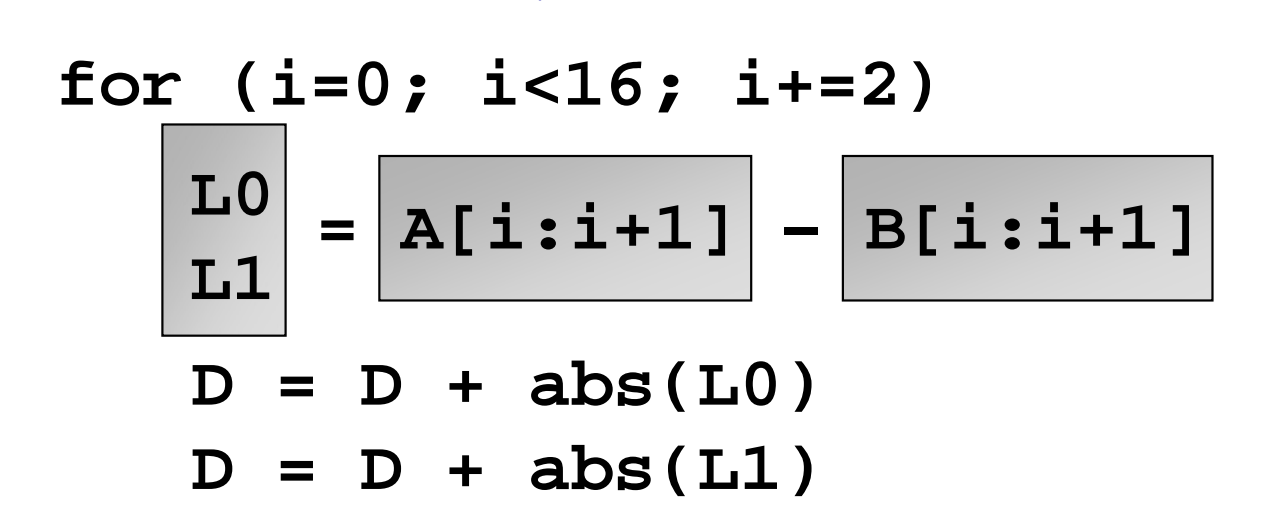

# **From SLP to SIMD Execution**

#### ● Benefits

- $\mathcal{L}_{\mathcal{A}}$  $\blacksquare$  Multiple ALU ops  $\rightarrow$  One SIMD op
- $\mathcal{L}_{\mathcal{A}}$  $\blacksquare$  Multiple load and store ops  $\rightarrow$  One wide memory op

#### ●Cost

- $\mathcal{L}_{\mathcal{A}}$ Packing and unpacking vector register
- $\overline{\mathbb{R}^n}$ Reshuffling within a register

# **Packing and Unpacking Costs**

- Packing source operands
- Unpacking destination operands

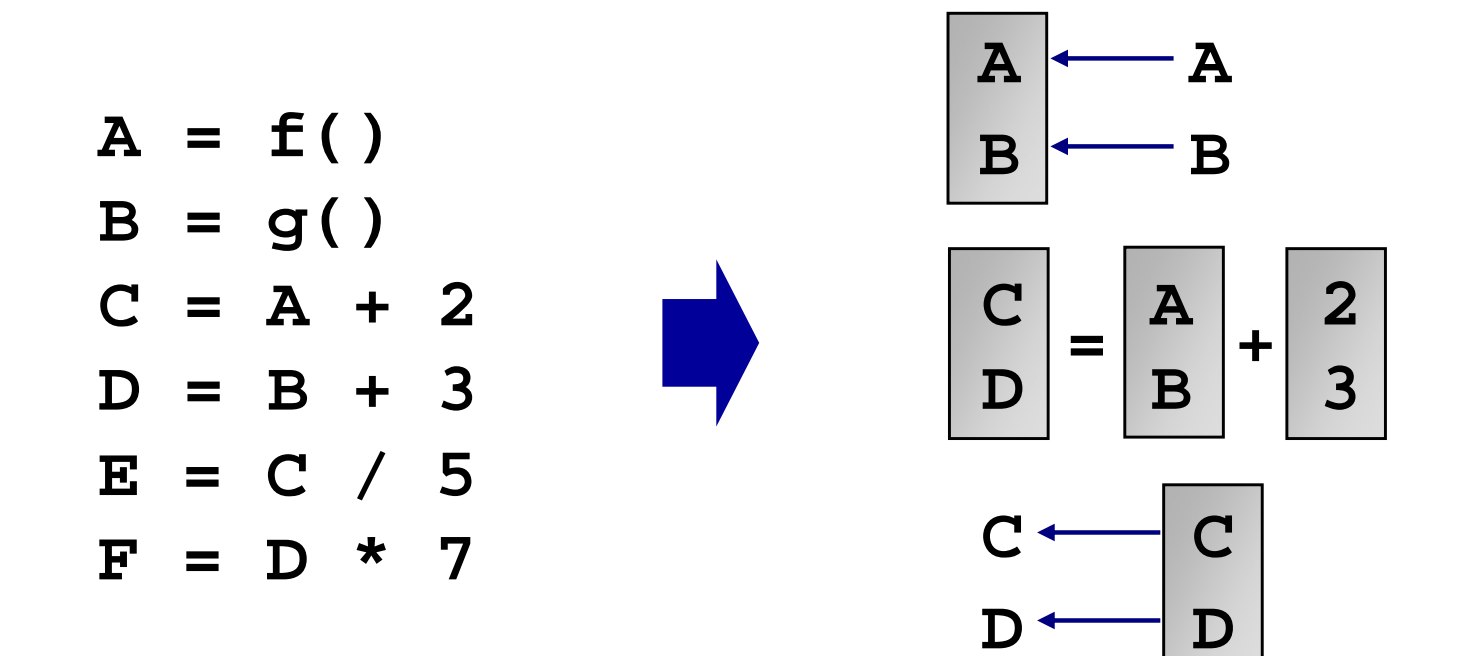

## **Packing Costs can be Amortized**

- Use packed result operands
- Share packed source operands

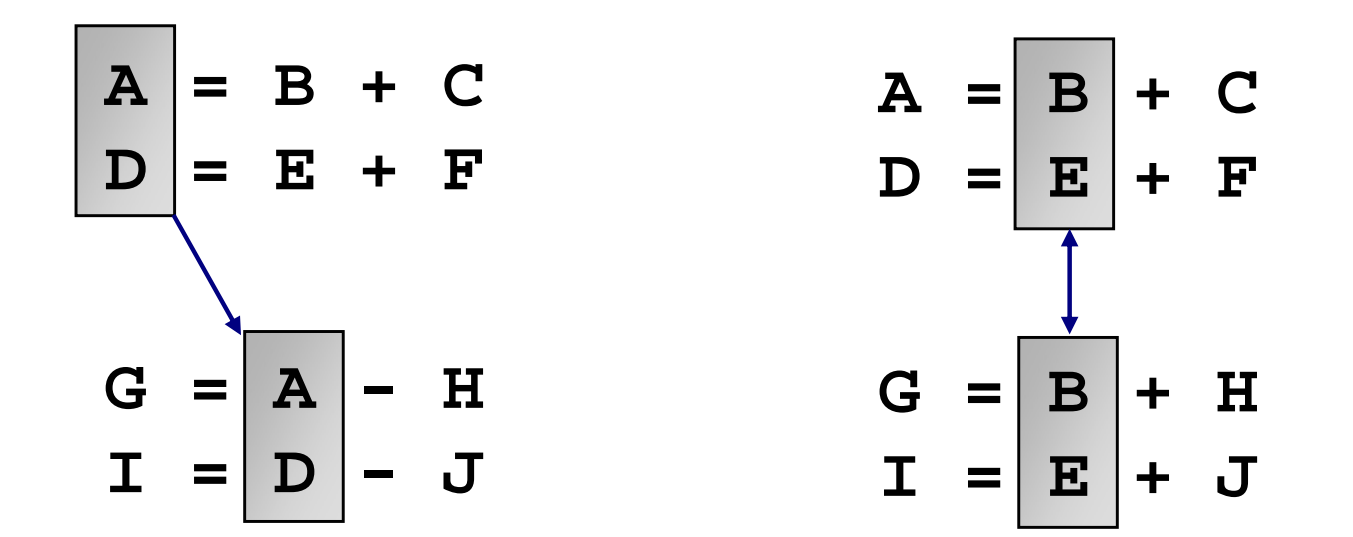

# **Adjacent Memory is Key**

- Large potential performance gains
	- $\overline{\mathbb{R}}$ Eliminate load/store instructions
	- $\mathcal{L}_{\mathcal{A}}$ Reduce memory bandwidth
- Few packing possibilities
	- $\mathcal{L}_{\mathcal{A}}$ Only one ordering exploits pre-packing

● Identify adjacent memory references

$$
A = X[i+0]
$$
  
\n
$$
C = E * 3
$$
  
\n
$$
B = X[i+1]
$$
  
\n
$$
H = C - A
$$
  
\n
$$
D = F * 5
$$
  
\n
$$
J = D - B
$$

● Identify adjacent memory references

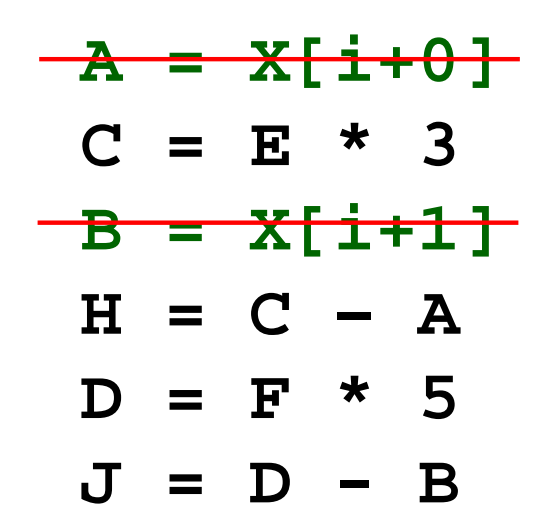

$$
\begin{bmatrix} A \\ B \end{bmatrix} = \begin{bmatrix} x[i:i+1] \\ x[i+1] \end{bmatrix}
$$

● Follow operand use

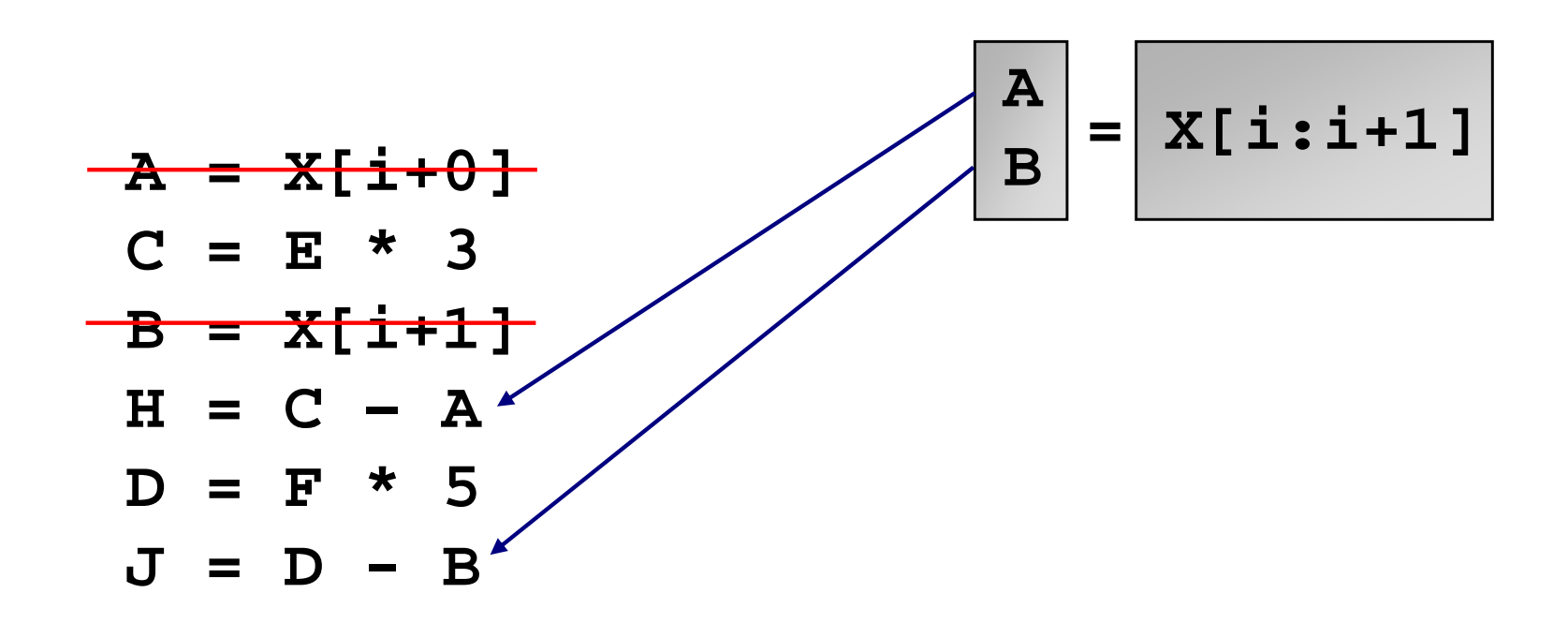

● Follow operand use

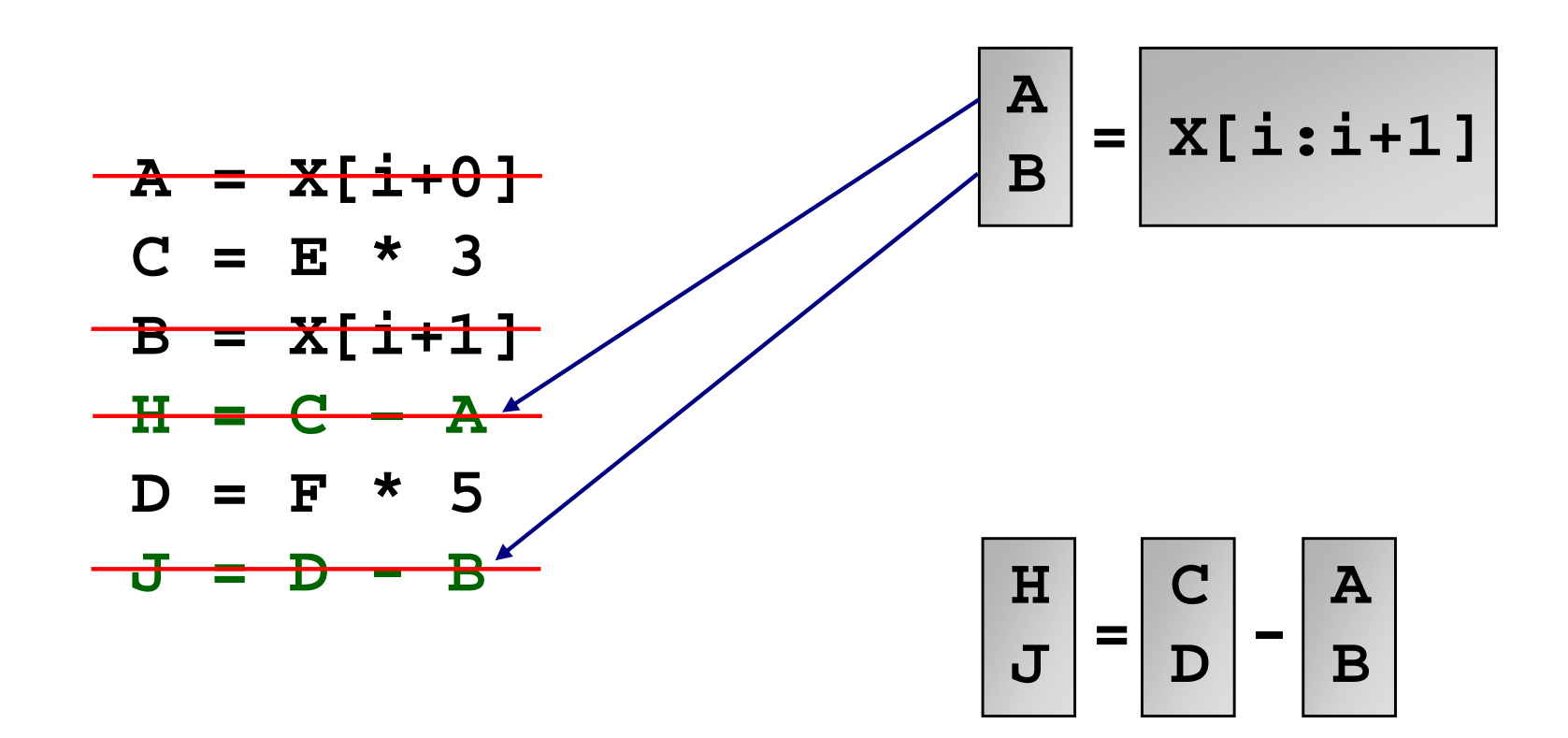

Dr. Rodric Rabbah, IBM. (a) 1898 1892 1898 1892 1898 1892 1898 1894 1898 1894 1898 1894 1898 1894 1898 1899 18

● Follow operand use

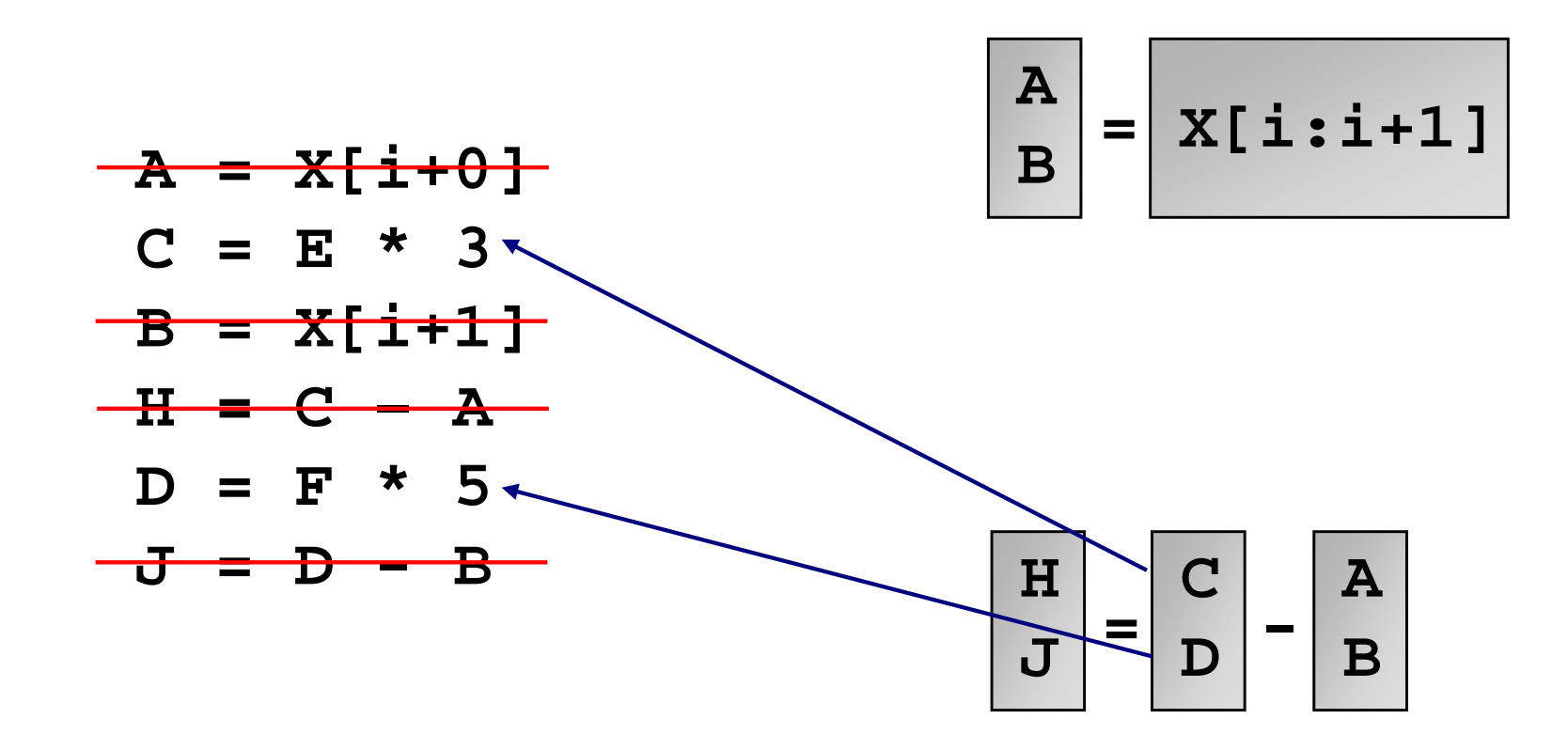

#### ● Follow operand use

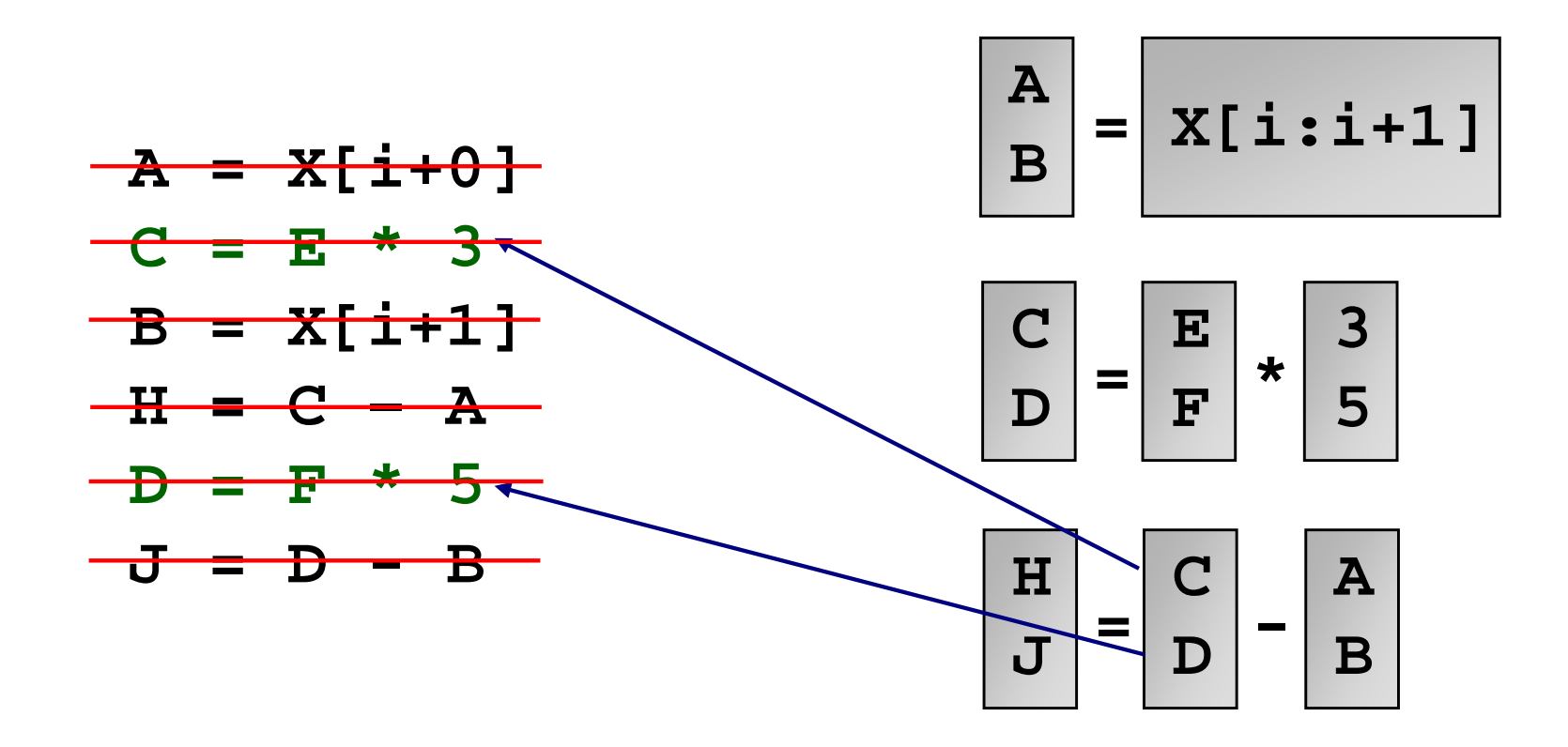

● Follow operand use

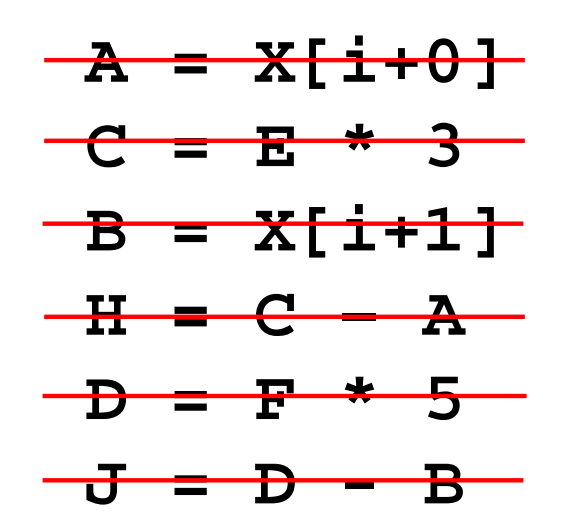

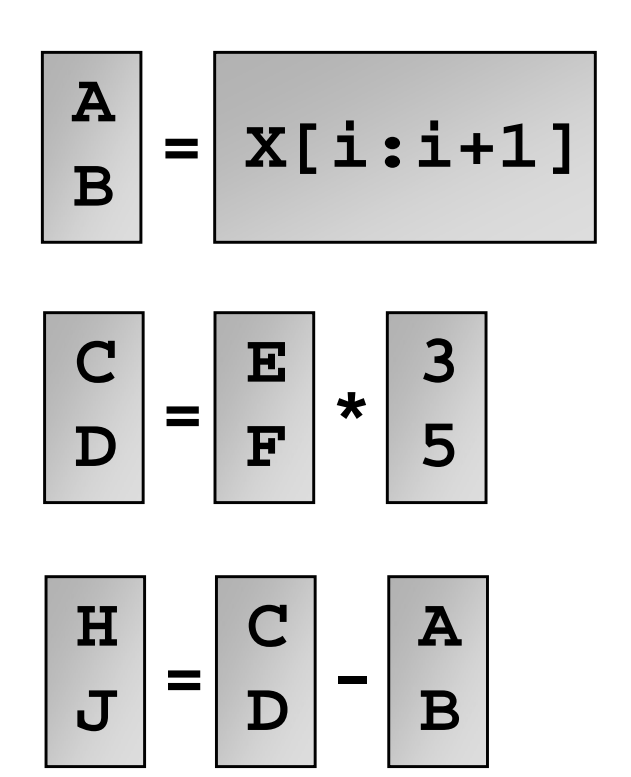

#### Dr. Rodric Rabbah, IBM. (a) 49 and 49 6.189 IAP 2007 MIT

#### % dynamic SUIF instructions eliminated

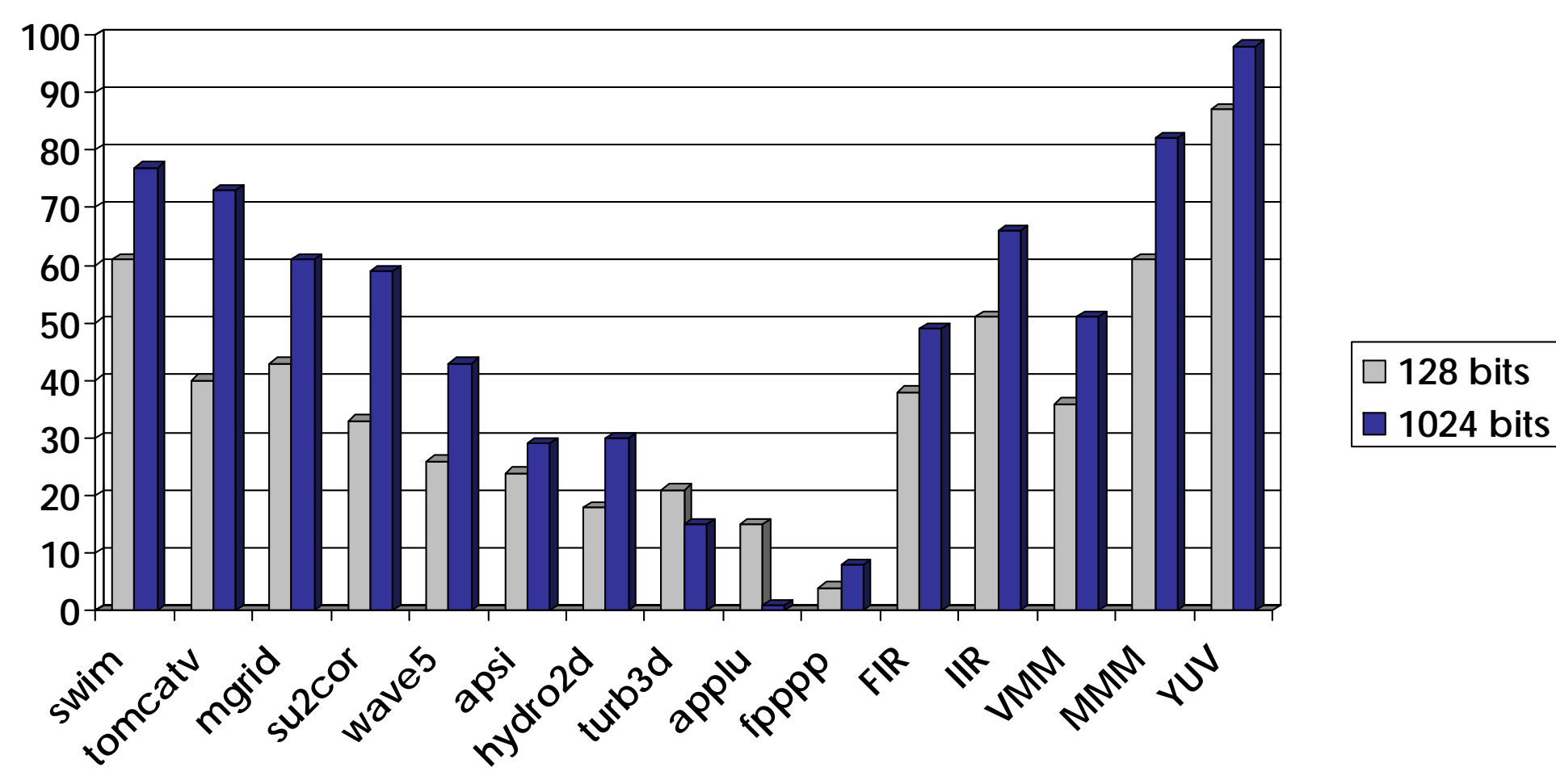

# **Speedup on AltiVec**

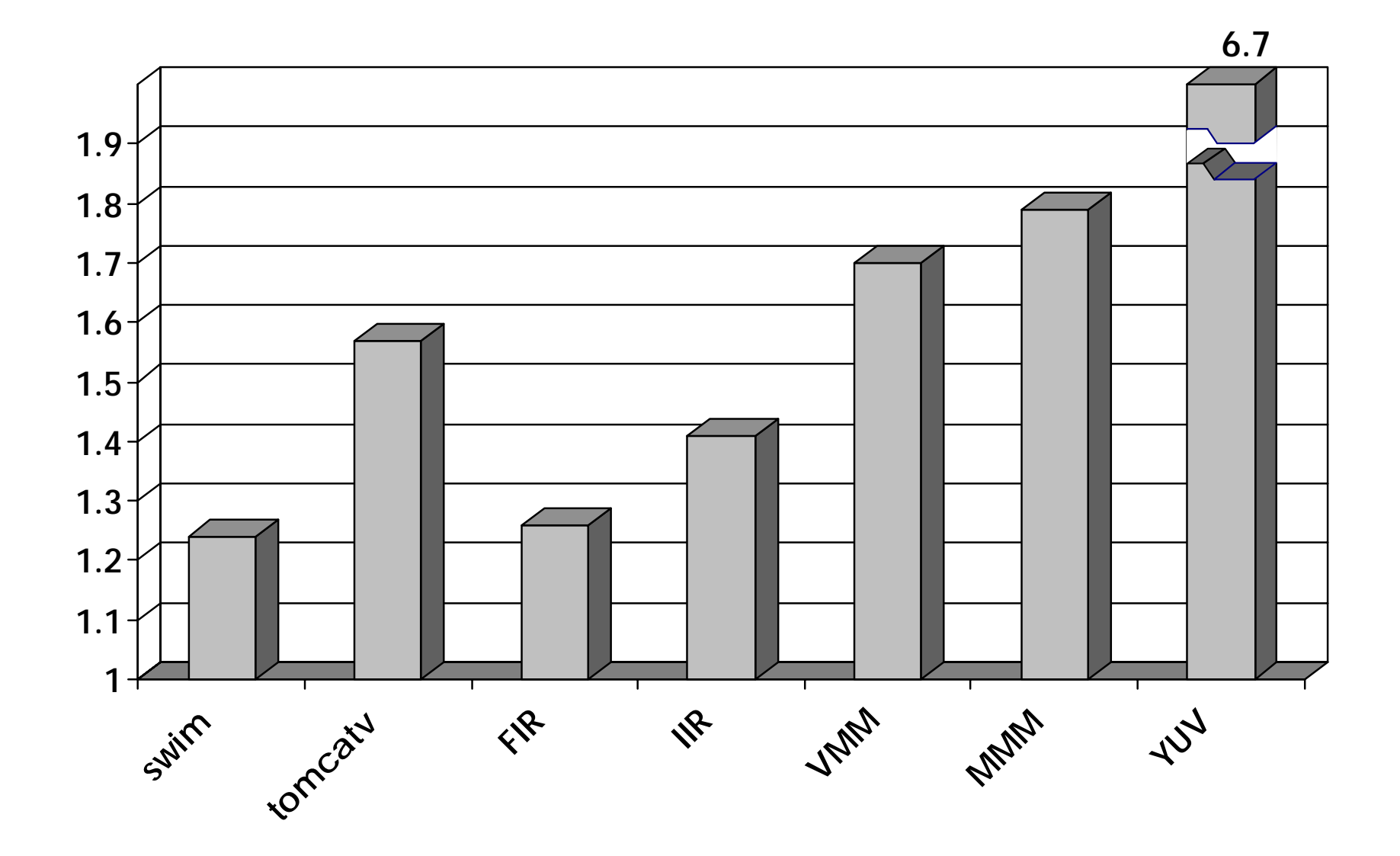

Dr. Rodric Rabbah, IBM. 6.189 IAP 2007 MIT

## **Performance in Uniprocessors time = compute + wait**

- Instruction level parallelism
	- $\overline{\mathbb{R}}$ Multiple functional units, deeply pipelined, speculation, ...
- Data level parallelism
	- SIMD: short vector instructions (multimedia extensions)
		- –– Hardware is simpler, no heavily ported register files
		- Instructions are more compact
		- Reduces instruction fetch bandwidth
- Complex memory hierarchies
	- $\overline{\mathbb{R}}$  Multiple level caches, may outstanding misses, prefetching, …
	- $\overline{\mathbb{R}}$ Exploiting locality is essential

## **Instruction Locality**

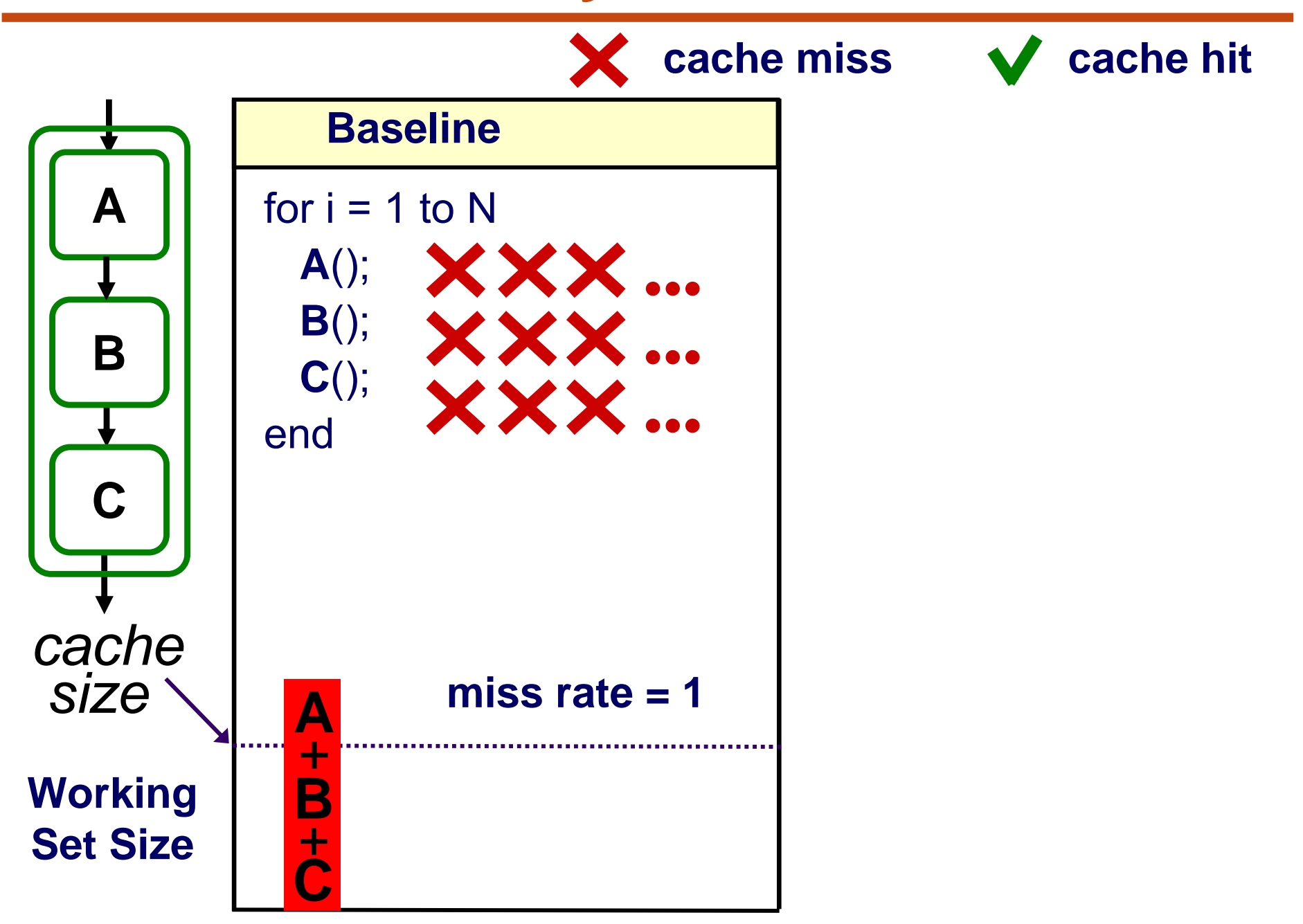

Dr. Rodric Rabbah, IBM. 6.189 IAP 2007 MIT

## **Instruction Locality**

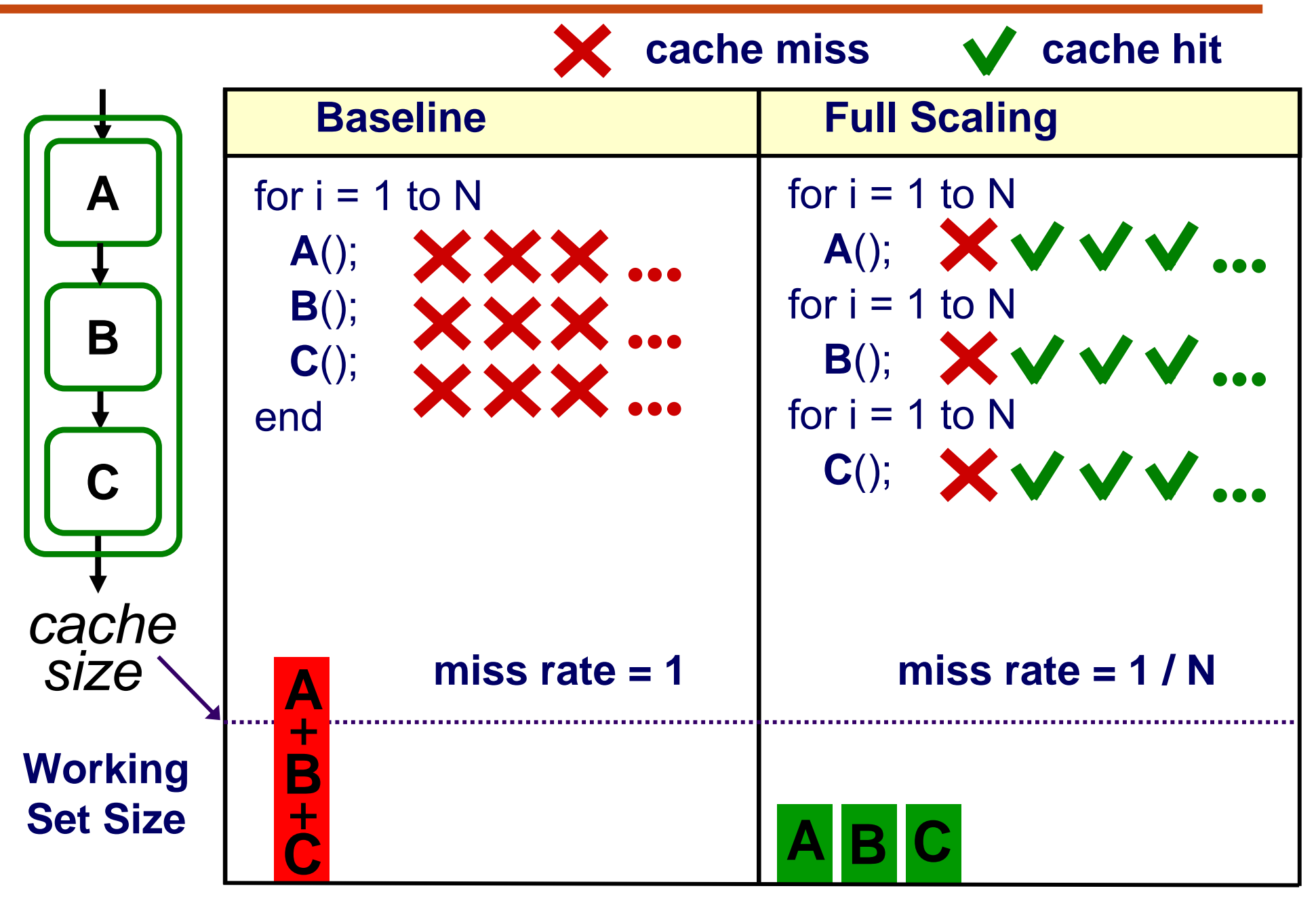

Dr. Rodric Rabbah, IBM. 6.189 IAP 2007 MIT

# **Example Memory (Cache) Optimization**

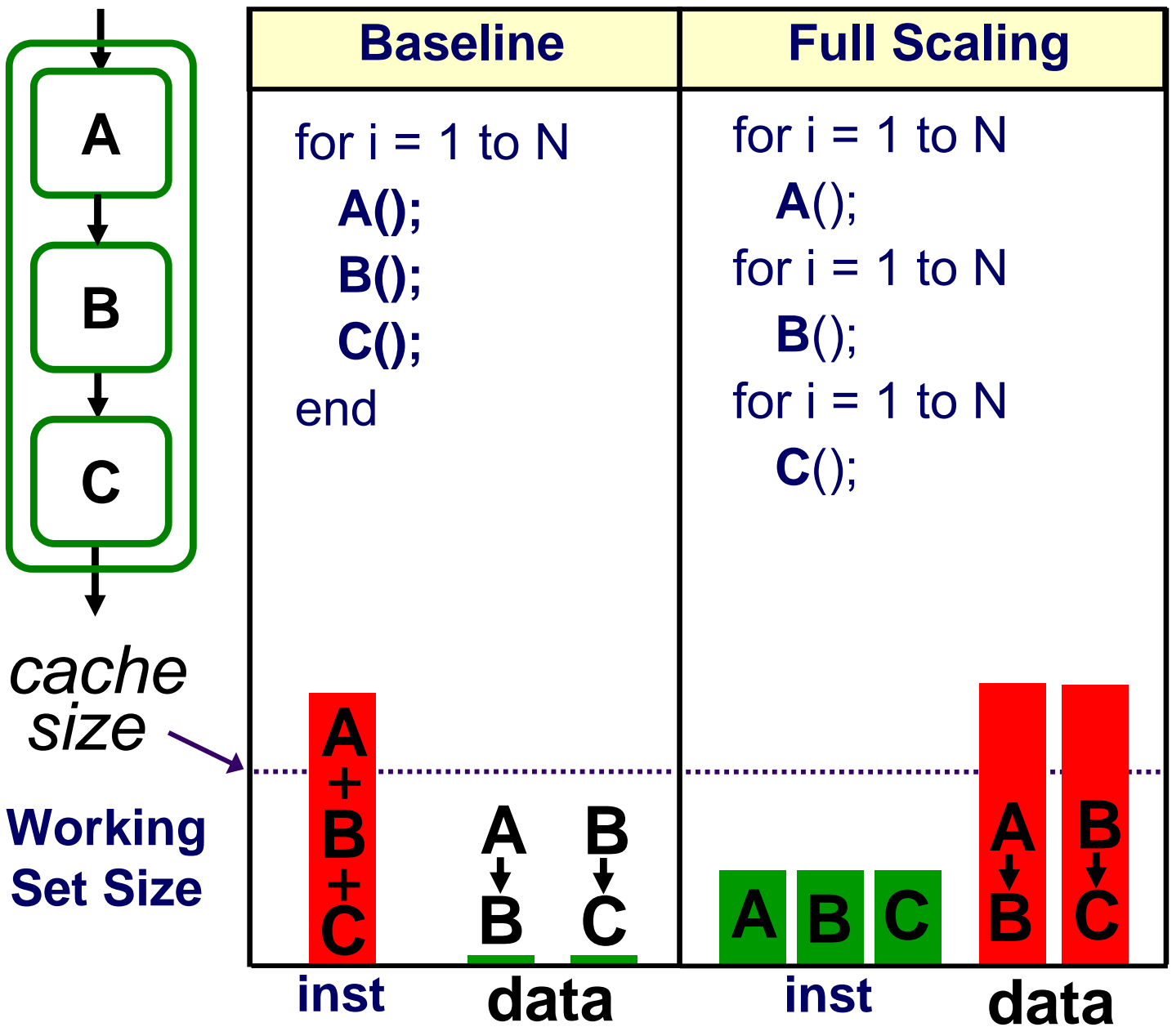

# **Example Memory (Cache) Optimization**

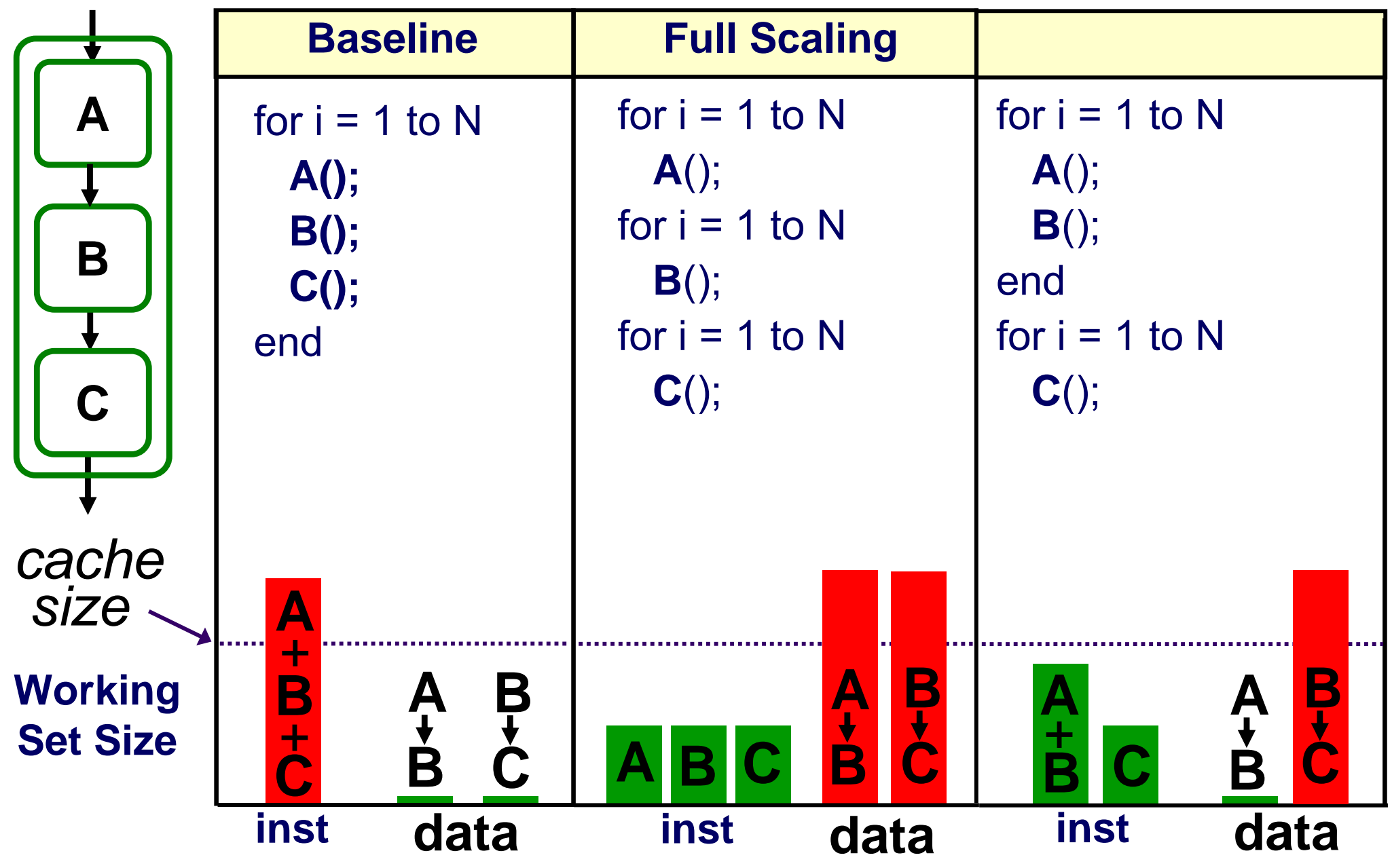

# **Example Memory (Cache) Optimization**

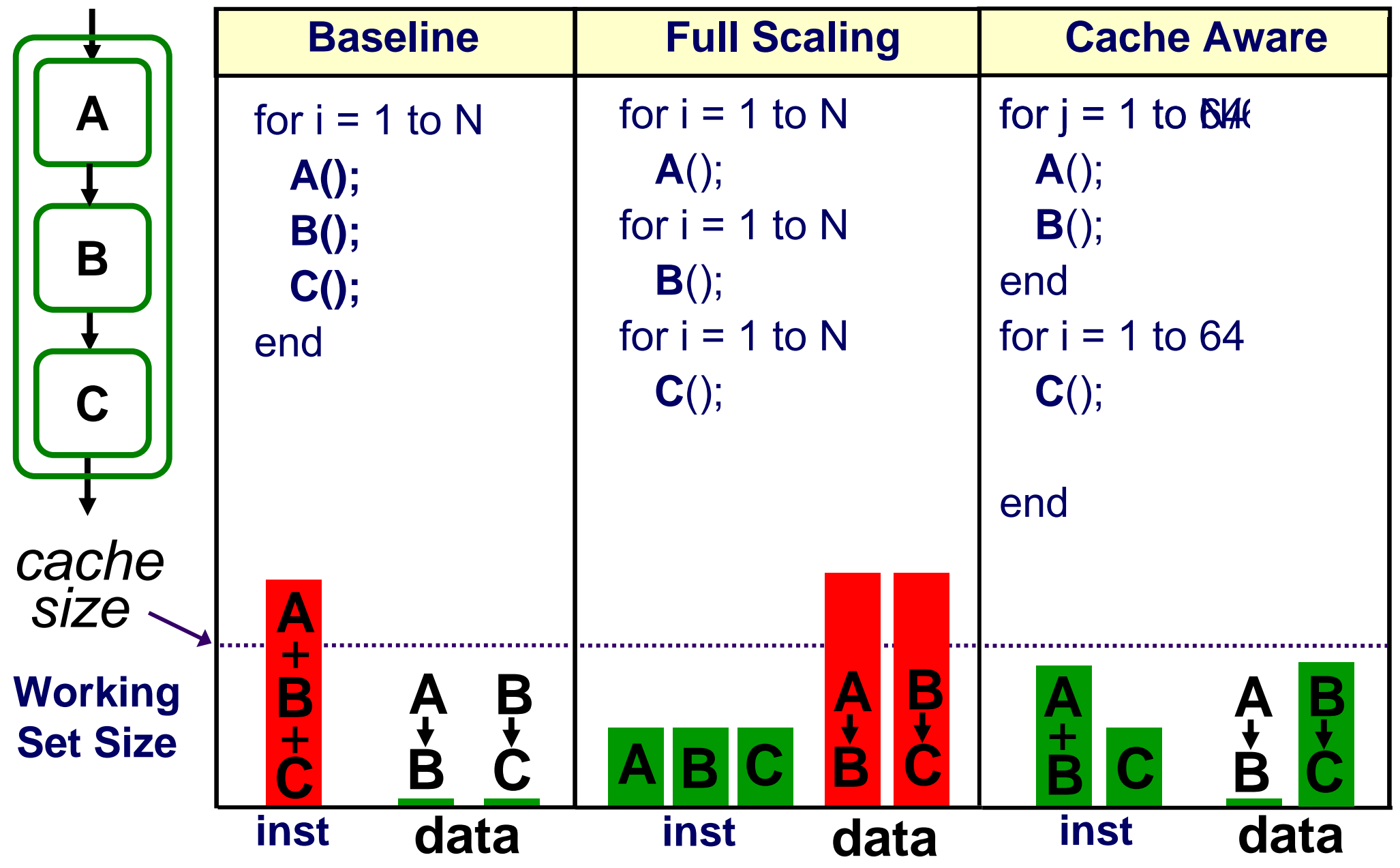

# **Results from Cache Optimizations**

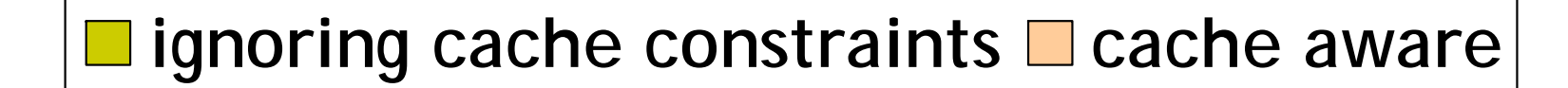

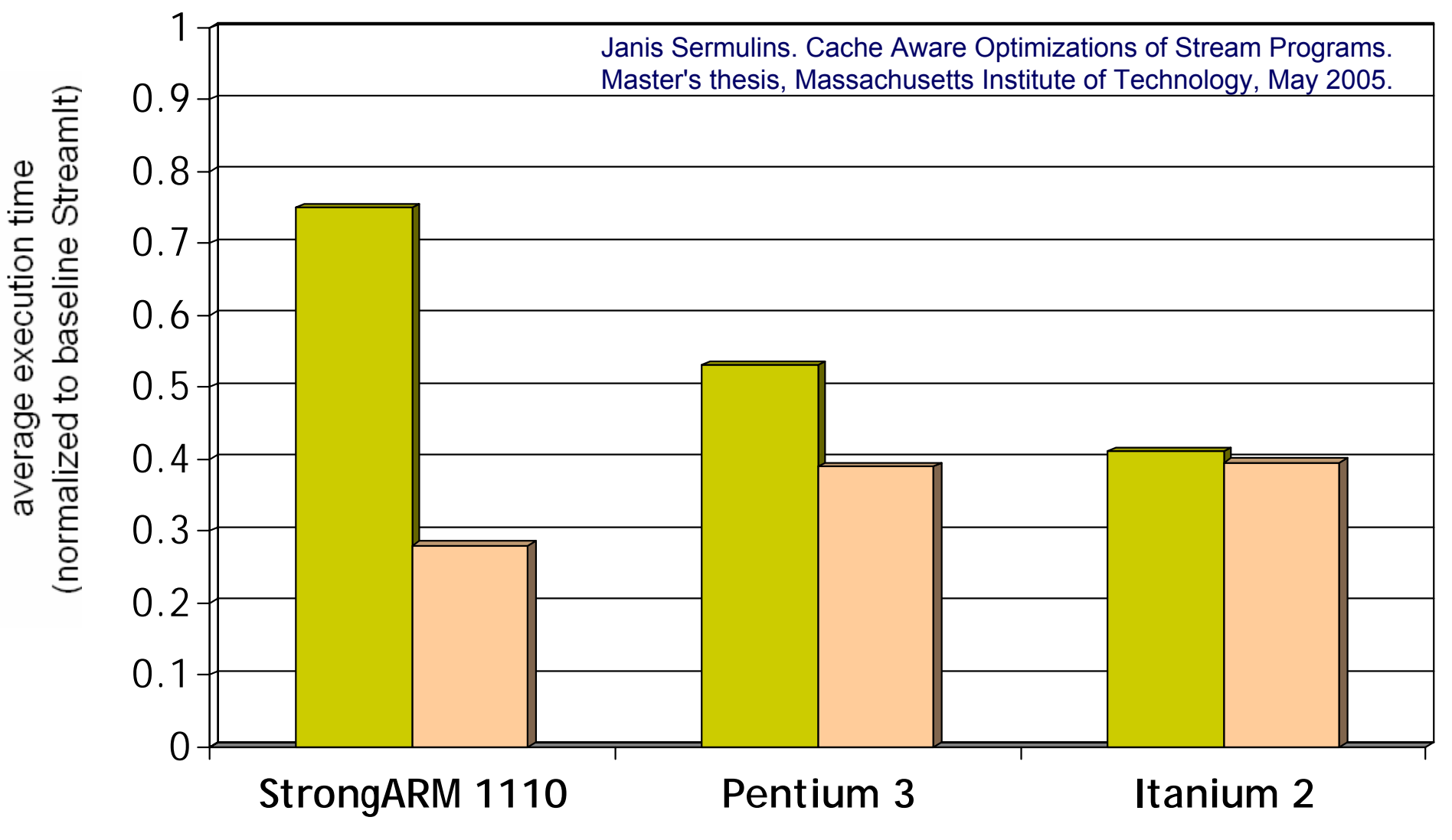

Dr. Rodric Rabbah, IBM. 6.189 IAP 2007 MIT

# **6.189 IAP 2007**

#### **Summary**

# **Programming for Performance**

- Tune the parallelism first
- Then tune performance on individual processors
	- $\mathcal{L}_{\mathcal{A}}$ Modern processors are complex
	- $\mathcal{L}_{\mathcal{A}}$ Need instruction level parallelism for performance
	- $\mathcal{L}_{\mathcal{A}}$ Understanding performance requires a lot of probing
- ● Optimize for the memory hierarchy
	- $\mathcal{L}_{\mathcal{A}}$ Memory is much slower than processors
	- $\mathcal{L}_{\mathcal{A}}$ Multi-layer memory hierarchies try to hide the speed gap
	- $\mathcal{L}_{\mathcal{A}}$ Data locality is essential for performance

# **Programming for Performance**

- May have to change everything!
	- $\overline{\mathbb{R}}$ Algorithms, data structures, program structure
- Focus on the biggest performance impediments
	- b. Too many issues to study everything
	- $\mathcal{C}^{\mathcal{A}}$ Remember the law of diminishing returns